# ПРОФЕССИОНАЛЬНАЯ ОБРАЗОВАТЕЛЬНАЯ АВТОНОМНАЯ НЕКОММЕРЧЕСКАЯ ОРГАНИЗАЦИЯ «НАЦИОНАЛЬНЫЙ ИННОВАЦИОННЫЙ КОЛЛЕДЖ»

РАССМОТРЕНО: УТВЕРЖДАЮ:

На заседании методического совета ПОАНО «НИК» Протокол № 5 от 30.05.2022г.  $\Gamma$ .Г. Аминова

Приказ №134-7/1 от 31.08.2022г.

# РАБОЧАЯ ПРОГРАММА УЧЕБНОЙ ДИСЦИПЛИНЫ

ПМ 01. Разработка модулей программного обеспечения для компьютерных систем по специальности 09.02.07 «Информационные системы и программирование» по программе базовой подготовки на базе основного общего образования; форма обучения – очная; очно-заочная; заочная Квалификация выпускника – программист

г. Махачкала-2022

Рабочая программа профессионального модуля ПМ 01. Разработка модулей программного обеспечения для компьютерных систем разработана на основе Федерального государственного образовательного стандарта (далее ФГОС) среднего общего образования, утверждѐнного приказом Минобразования по России от 17.05.2012 года, № 413 (с изменениями от 29.07.2017)

Квалификация выпускника – программист

Организация-разработчик: ПОАНО «Национальный инновационный колледж»

СОГЛАСОВАНО Работодатель ООО «Фирма АС» г. Махачкала, 367026, Республика Дагестан, пр-т Имама Шамиля, 35Б

СОГЛАСОВАНО Работодатель ООО «ИВТ» г. Махачкала, 367015, Республика Дагестан, ул. Азиза Алиева, 17 А

# **СОДЕРЖАНИЕ**

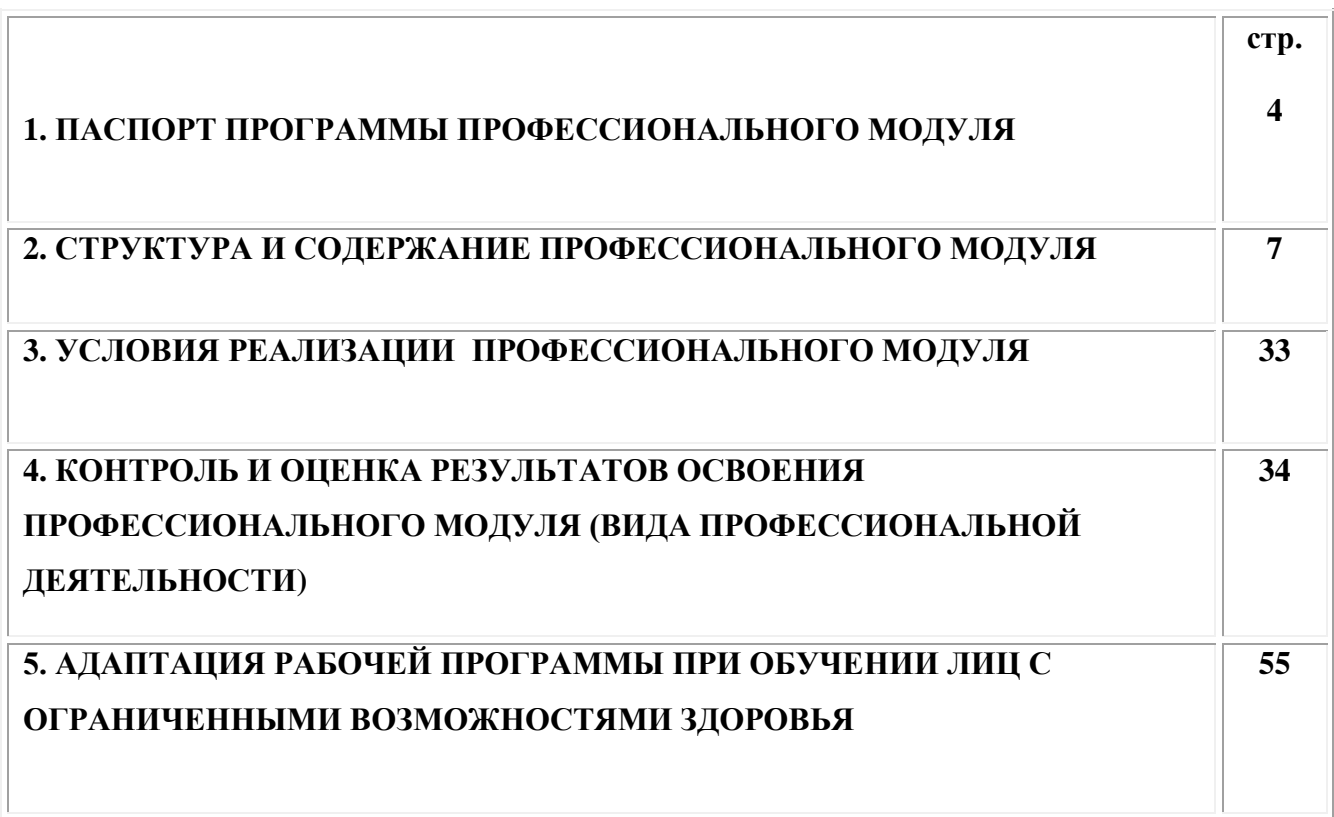

÷Í.

# **1. ПАСПОРТ ПРОГРАММЫ ПРОФЕССИОНАЛЬНОГО МОДУЛЯ**

# **ПМ 01. Разработка модулей программного обеспечения для компьютерных систем**

# **1.1. Требования к результатам освоения профессионального модуля**

Результатом освоения программы профессионального модуля является овладение обучающимися видом деятельности «Разработка модулей программного обеспечения для компьютерных систем», в том числе профессиональными (ПК) и общими (ОК):

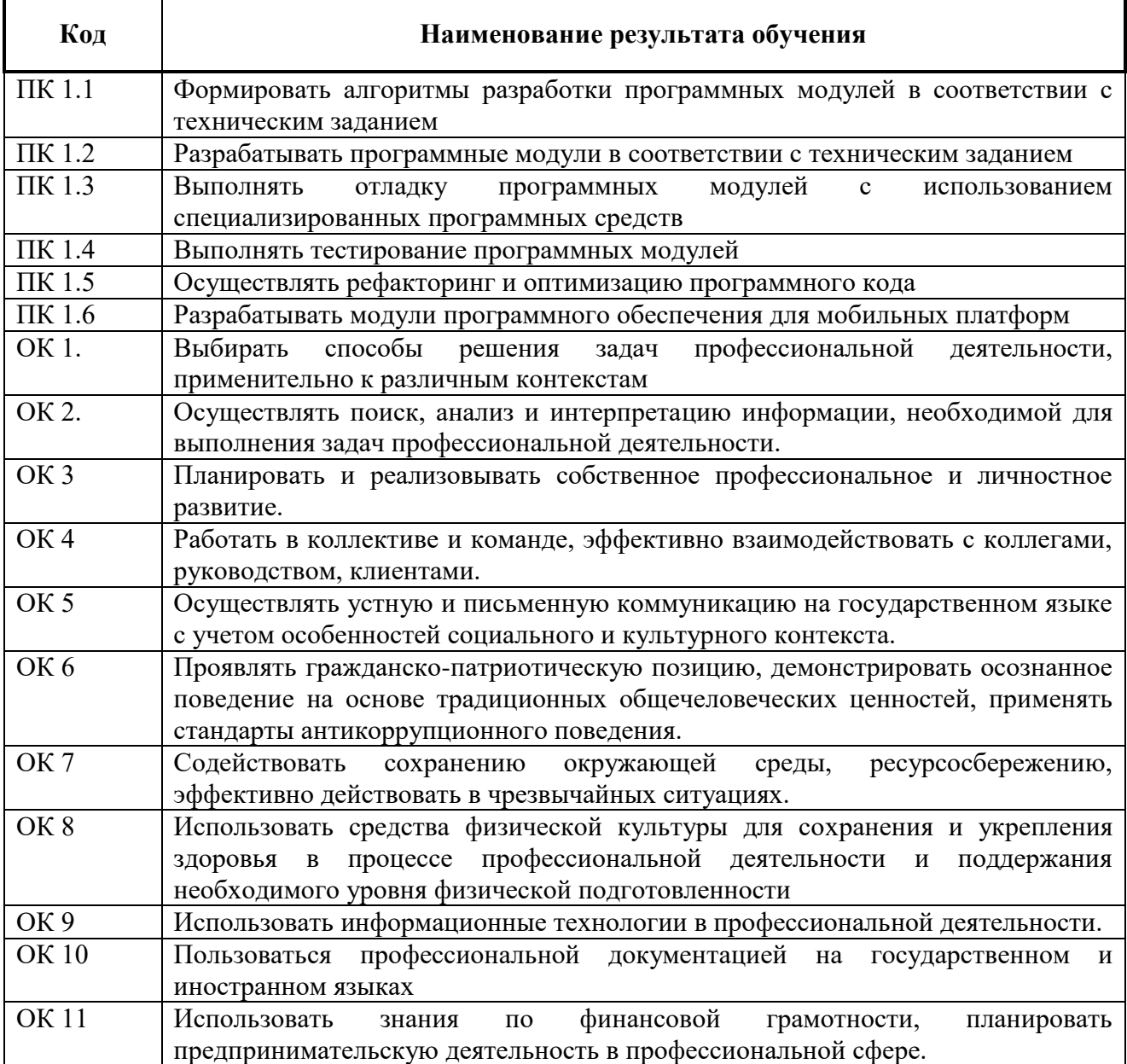

## **1.2. Цели и задачи профессионального модуля.**

С целью овладения указанным видом профессиональной деятельности и соответствующими профессиональными компетенциями обучающийся в ходе освоения профессионального модуля должен:

### **иметь практический опыт:**

**–** проведения профилактических мероприятий при осуществлении сестринского ухода.

**уметь:**

- осуществлять разработку кода программного модуля на языках низкого и высокого уровней;

- создавать программу по разработанному алгоритму как отдельный модуль;

- выполнять отладку и тестирование программы на уровне модуля;

- осуществлять разработку кода программного модуля на современных языках программирования;

- уметь выполнять оптимизацию и рефакторинг программного кода;

- оформлять документацию на программные средства

### **знать:**

- основные этапы разработки программного обеспечения;

- основные принципы технологии структурного и объектно-ориентированного программирования;

- способы оптимизации и приемы рефакторинга;

- основные принципы отладки и тестирования программных продуктов

### **1.3. Рекомендуемое количество часов на освоение примерной программы профессионального модуля:**

максимальной учебной нагрузки обучающегося – 691 часов;

обязательной аудиторной учебной нагрузки обучающегося – 564 часов;

самостоятельной работы обучающегося – 108 часа;

консультации – 19 часов;

учебной практики – 72 часа;

производственной практики (по профилю специальности) – 180 часов.

# **3. СТРУКТУРА И СОДЕРЖАНИЕ ПРОФЕССИОНАЛЬНОГО МОДУЛЯ**

# **ПМ 01. Разработка модулей программного обеспечения**

# **3.1. Тематический план профессионального модуля**

 $\overline{a}$ 

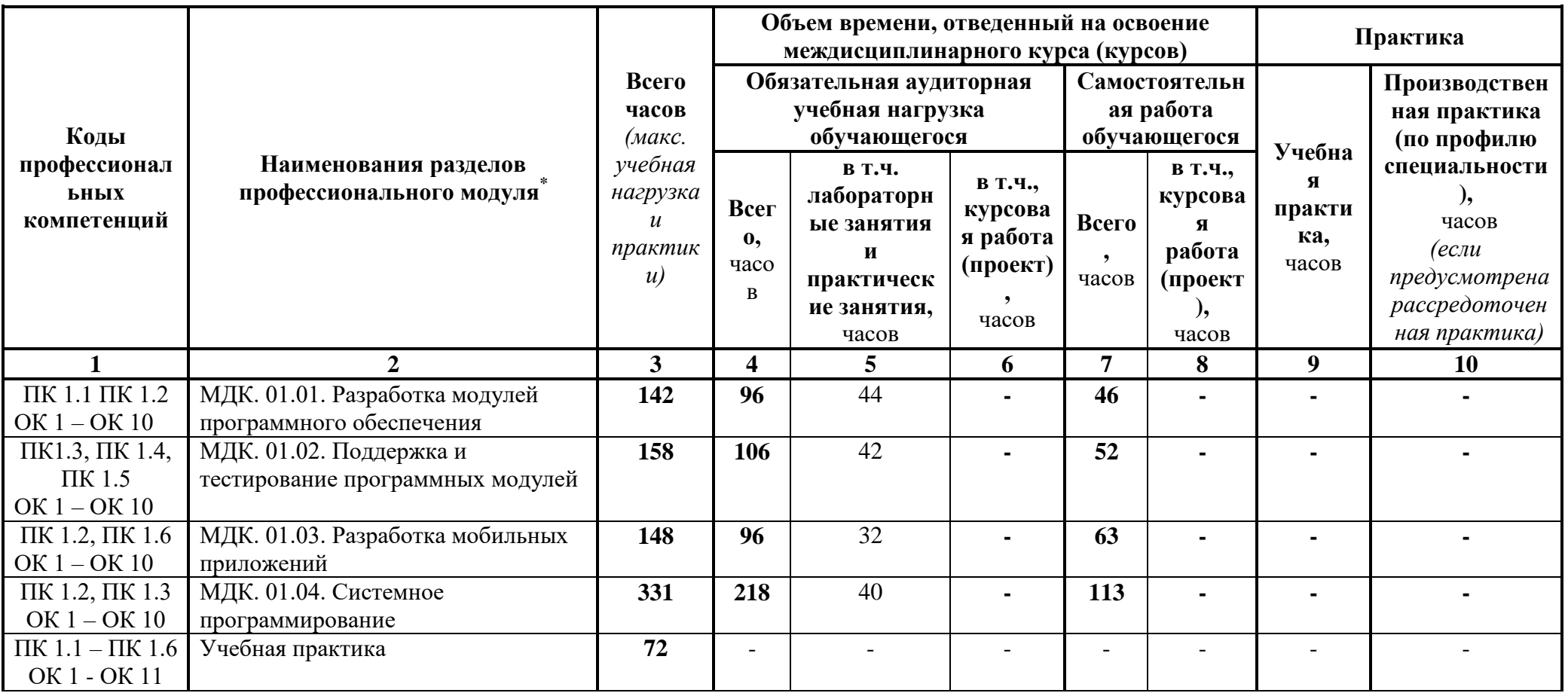

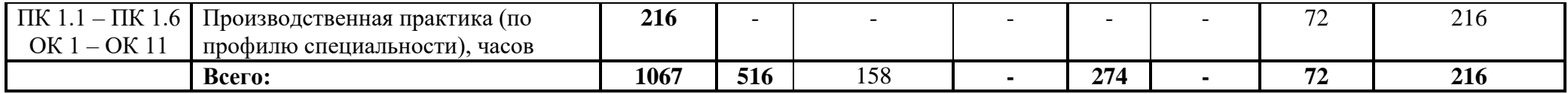

# **3.2. Содержание обучения по профессиональному модулю ПМ 01. Разработка модулей программного обеспечения**

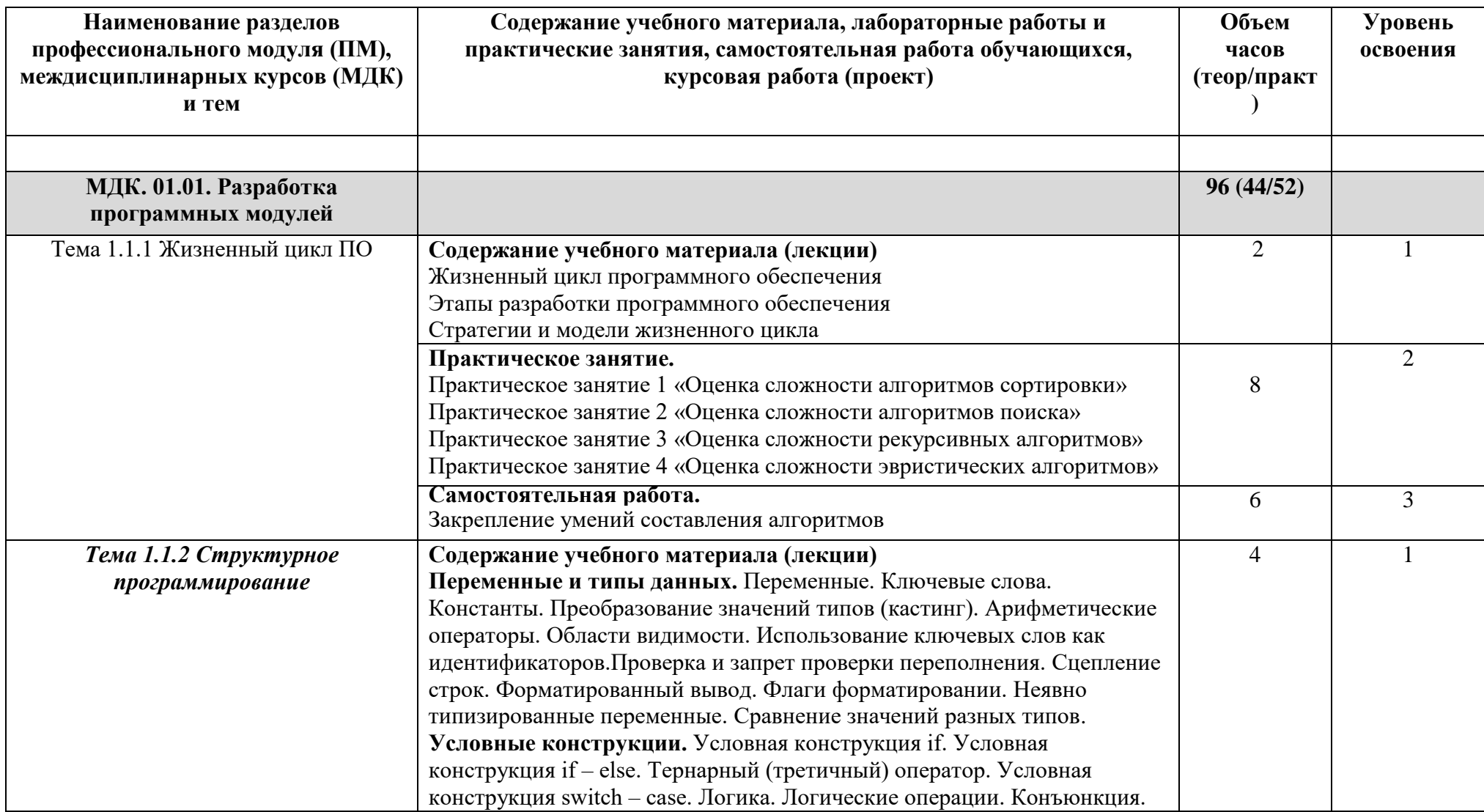

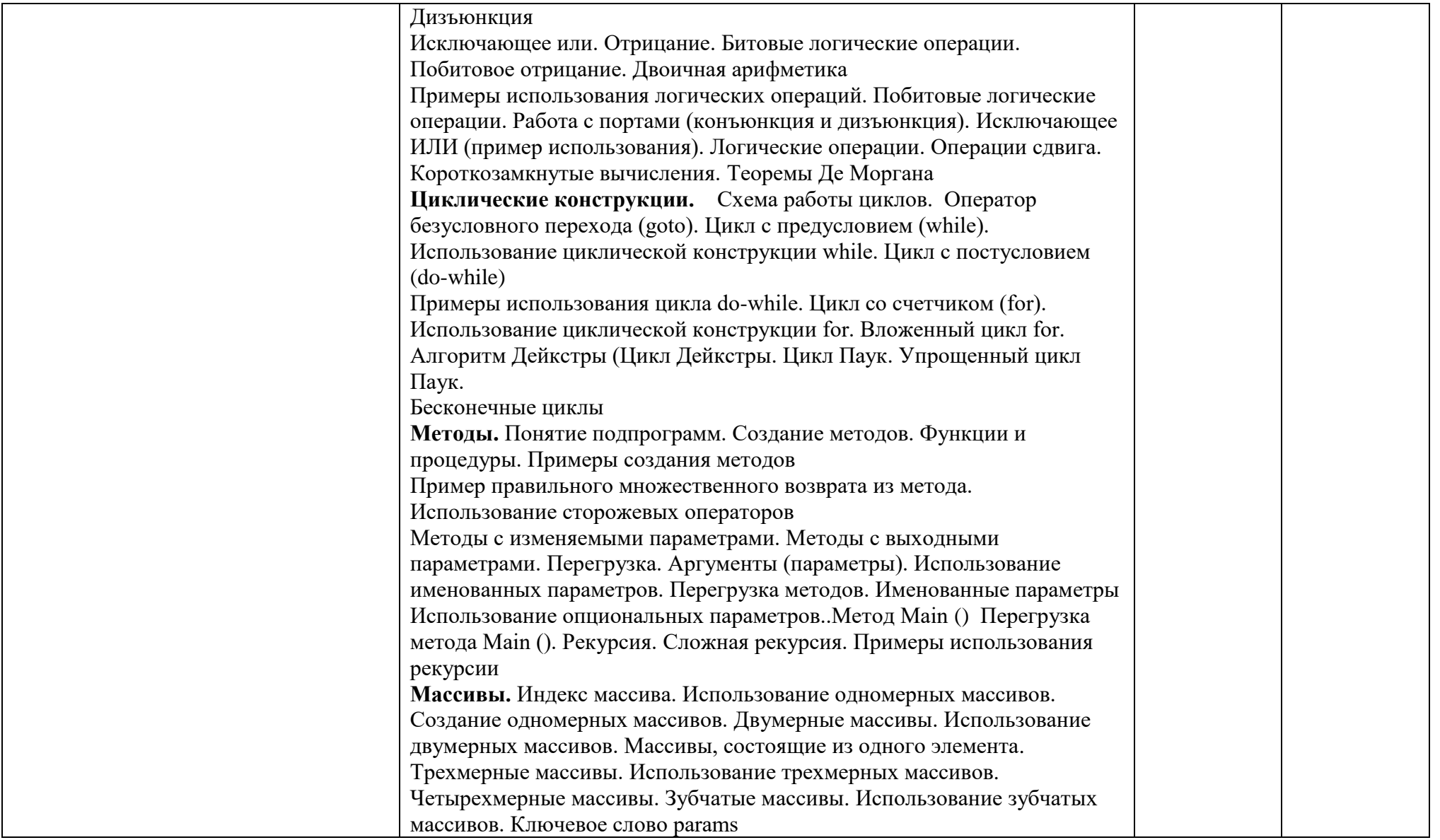

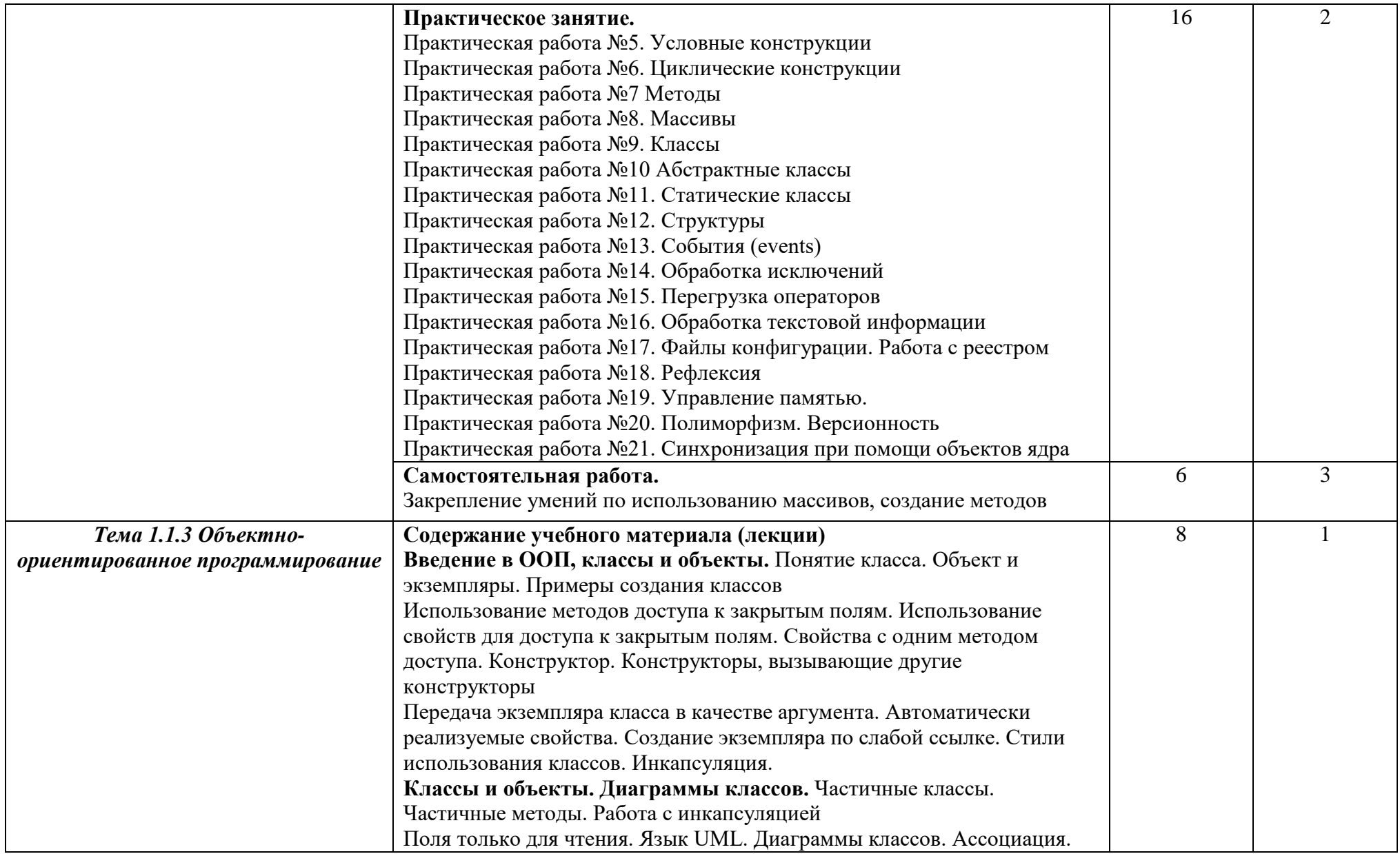

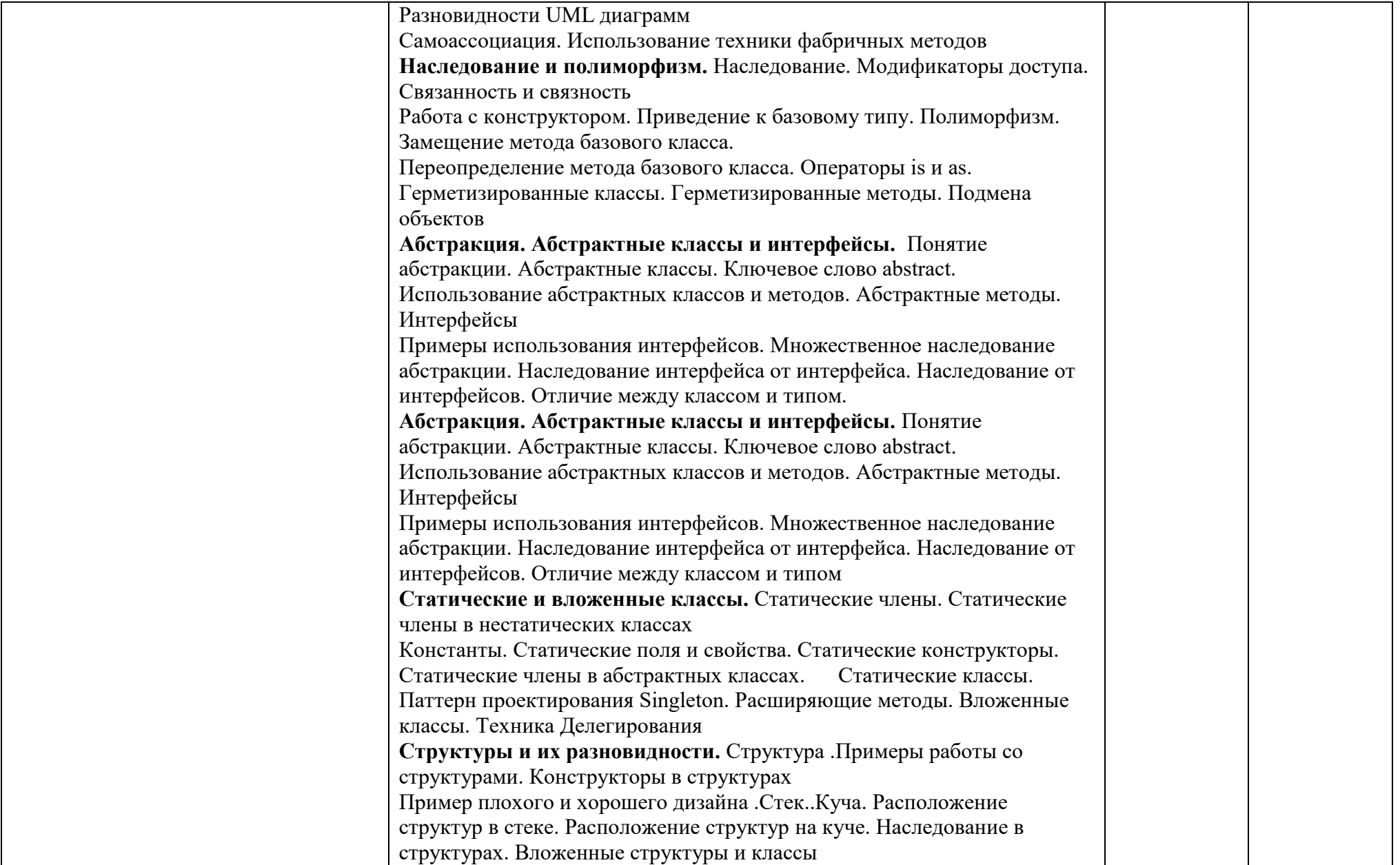

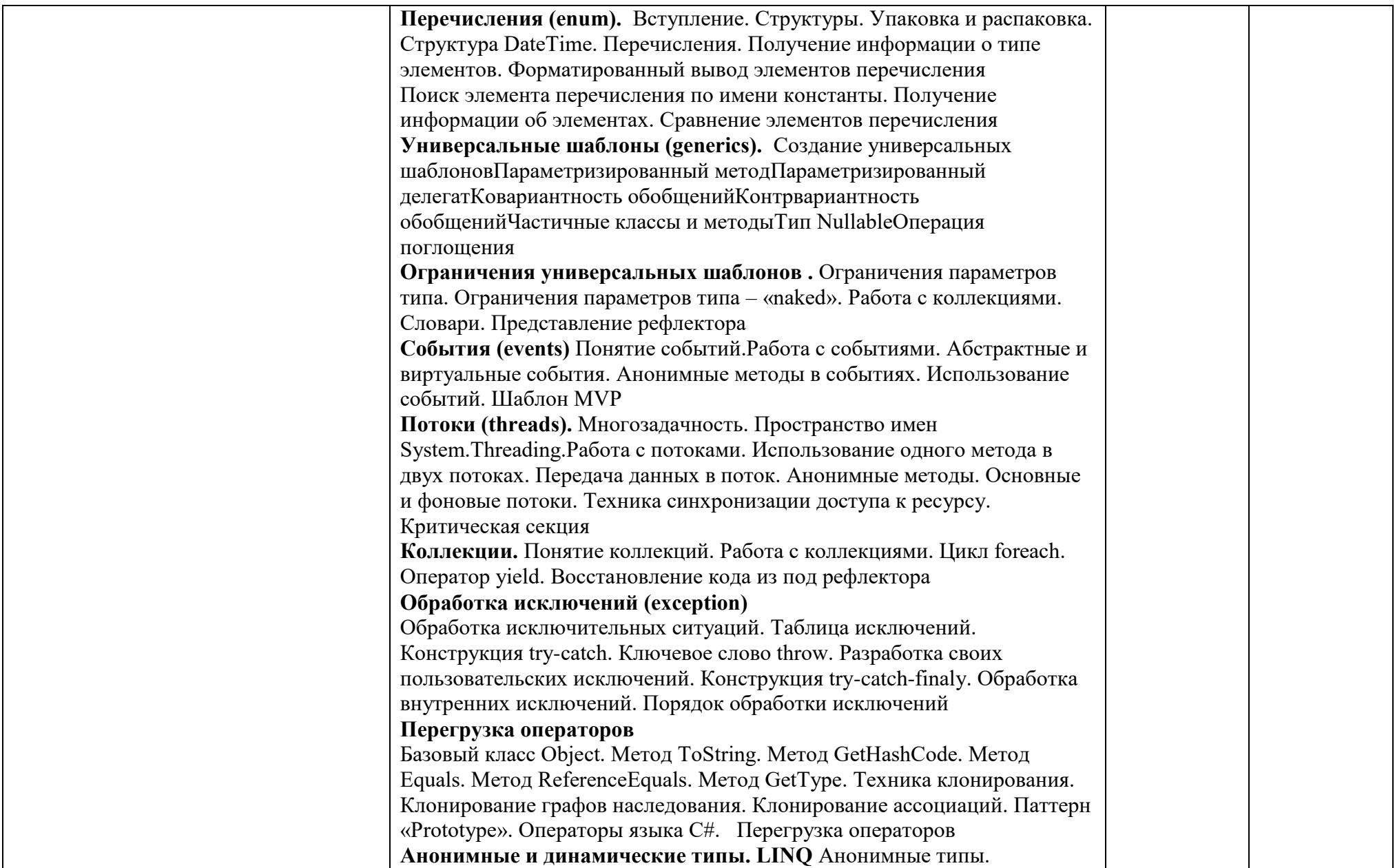

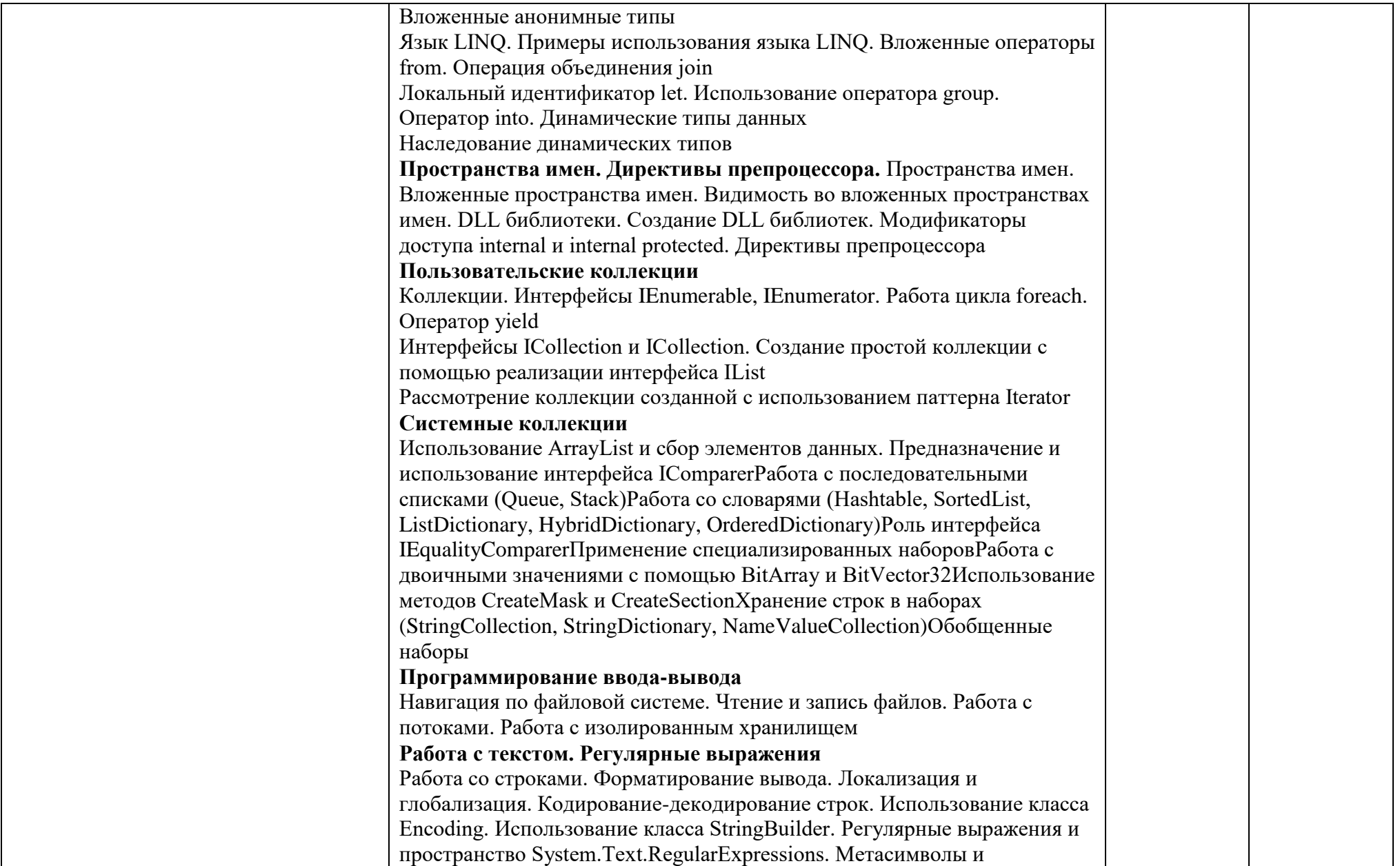

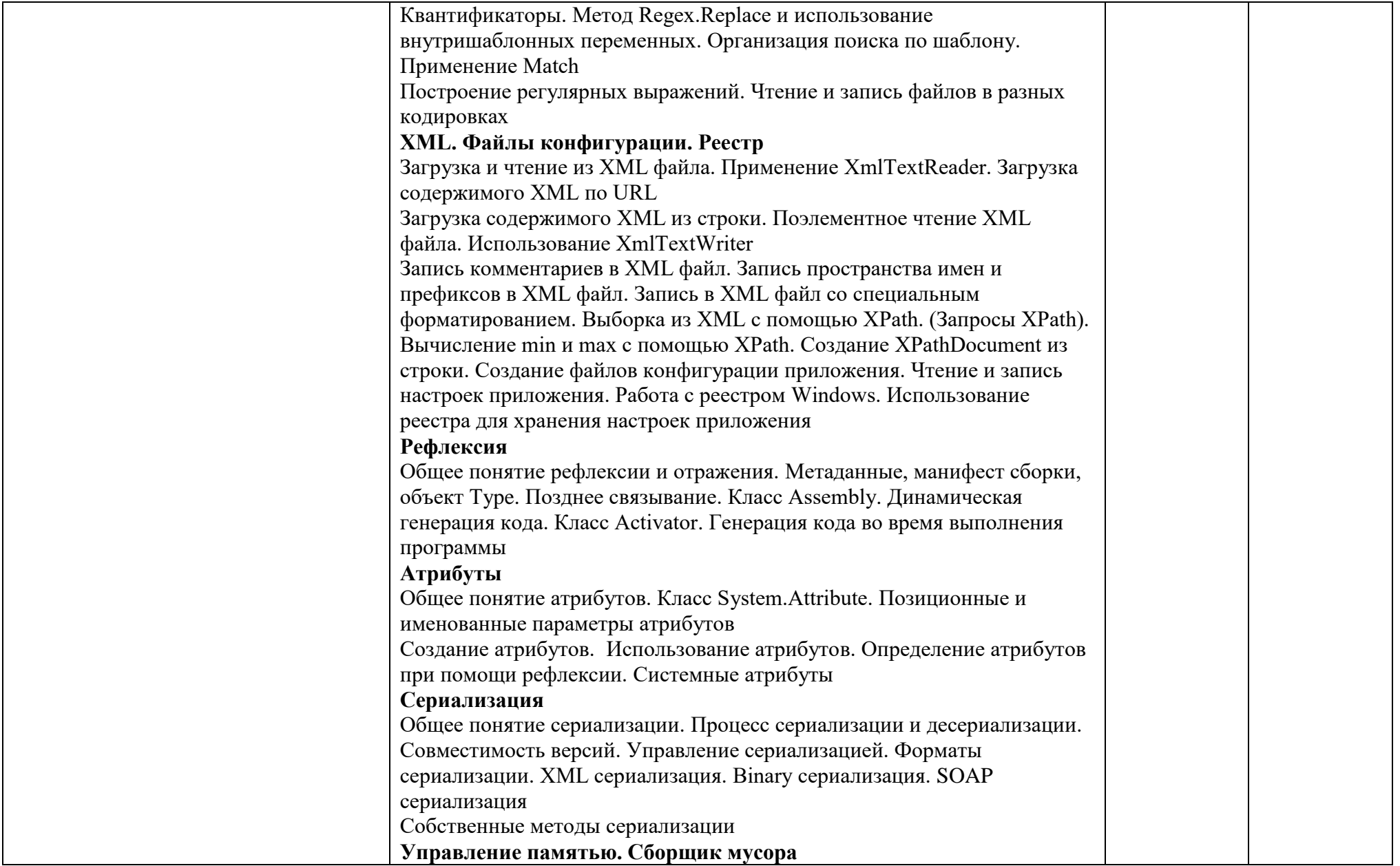

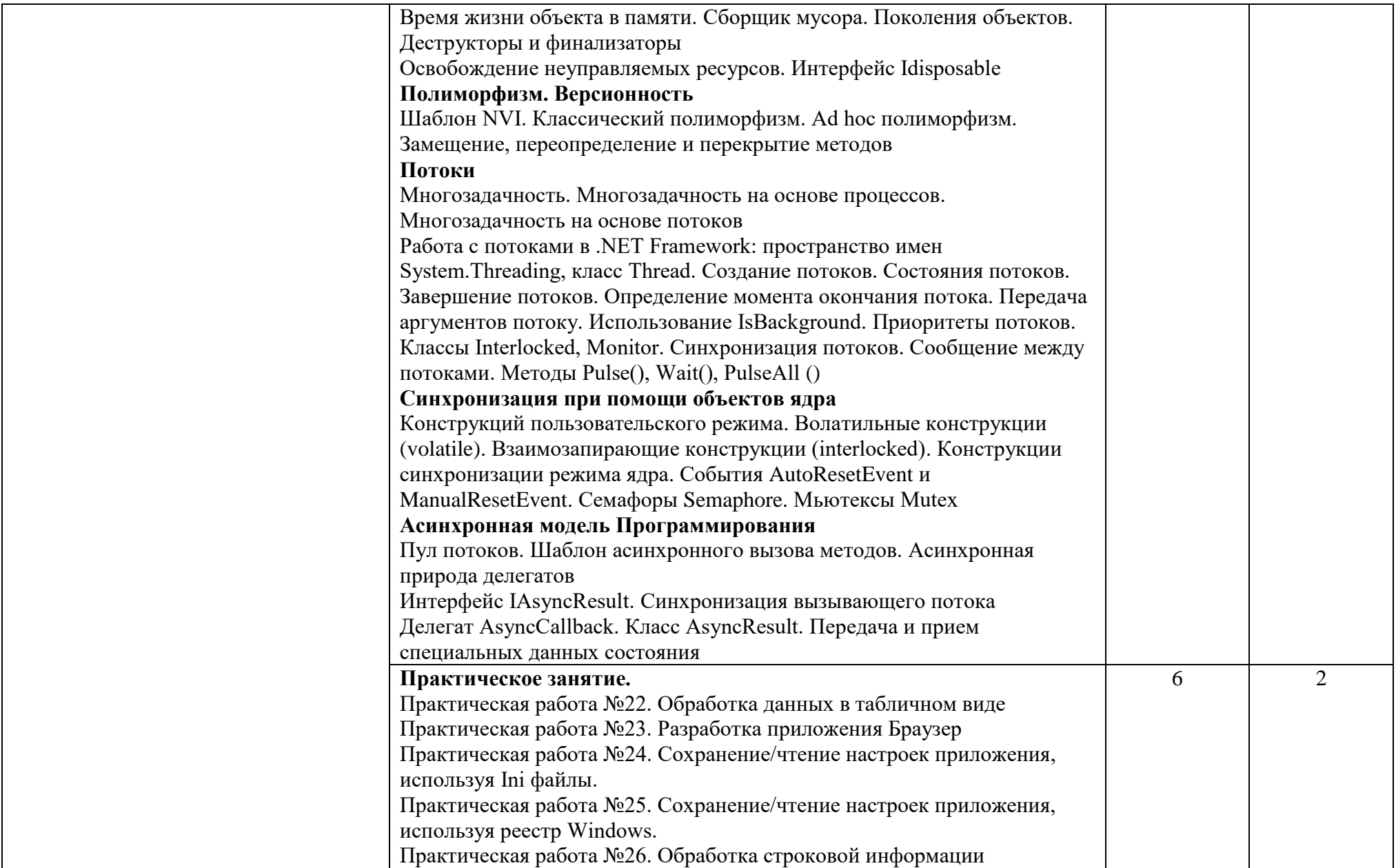

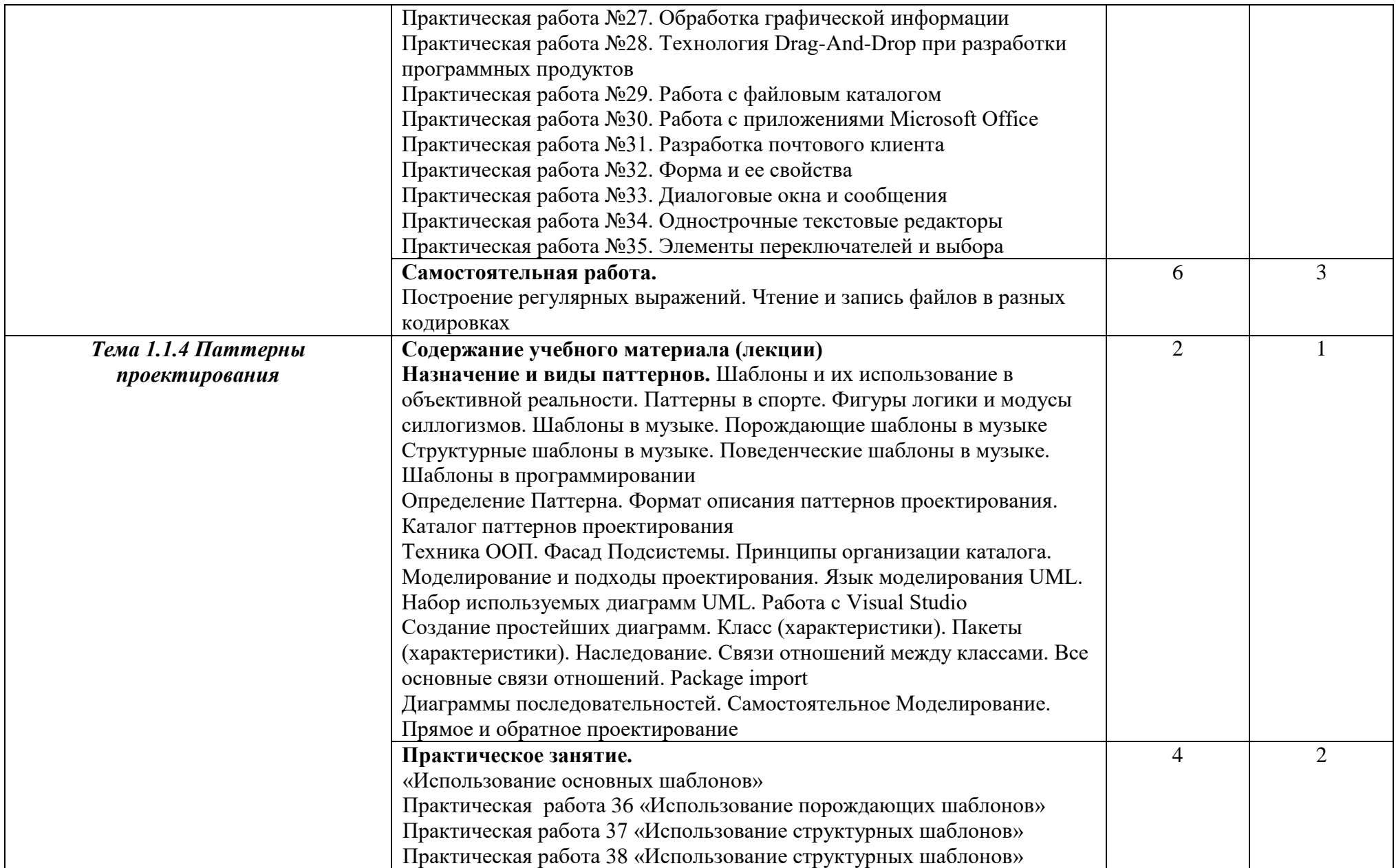

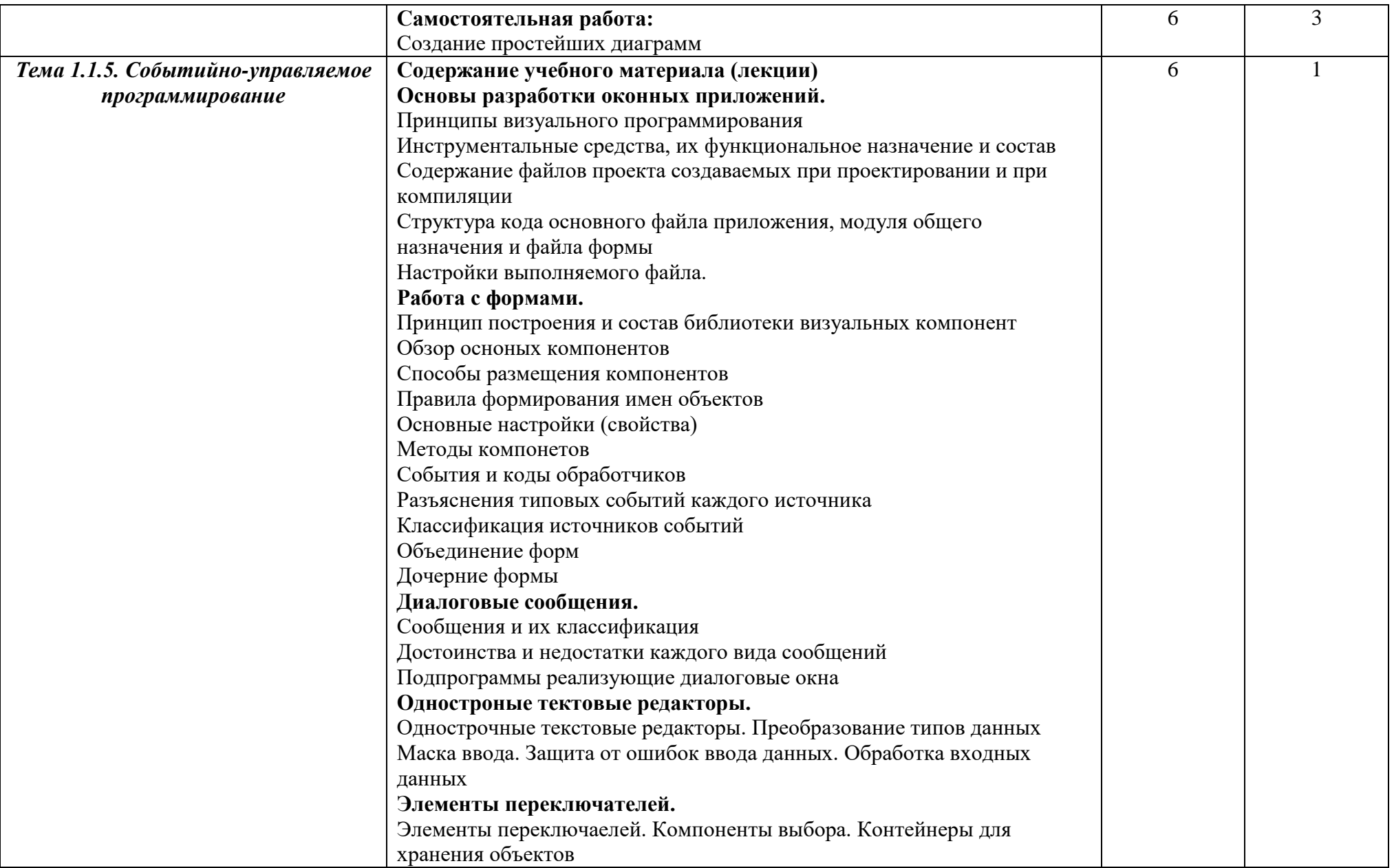

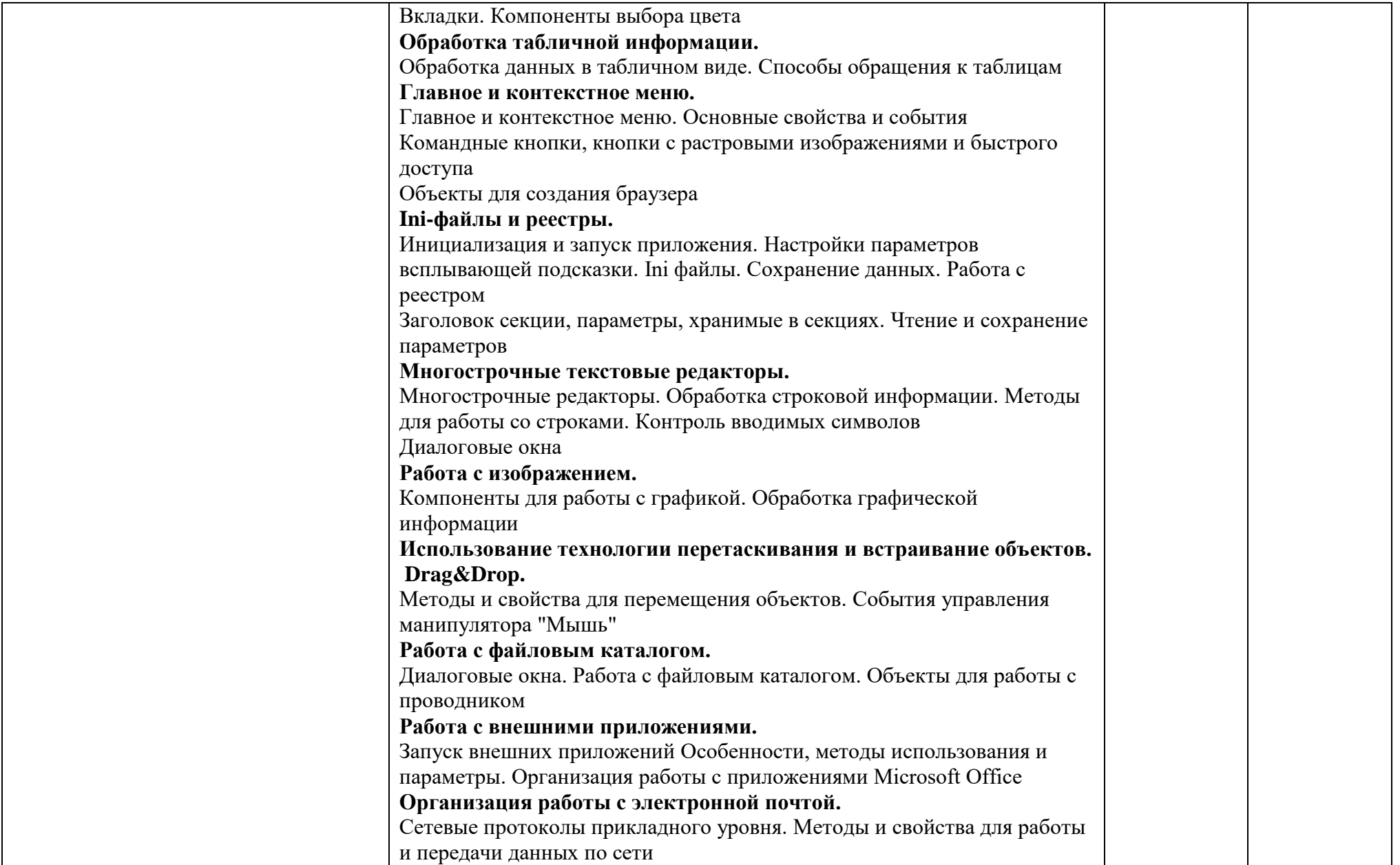

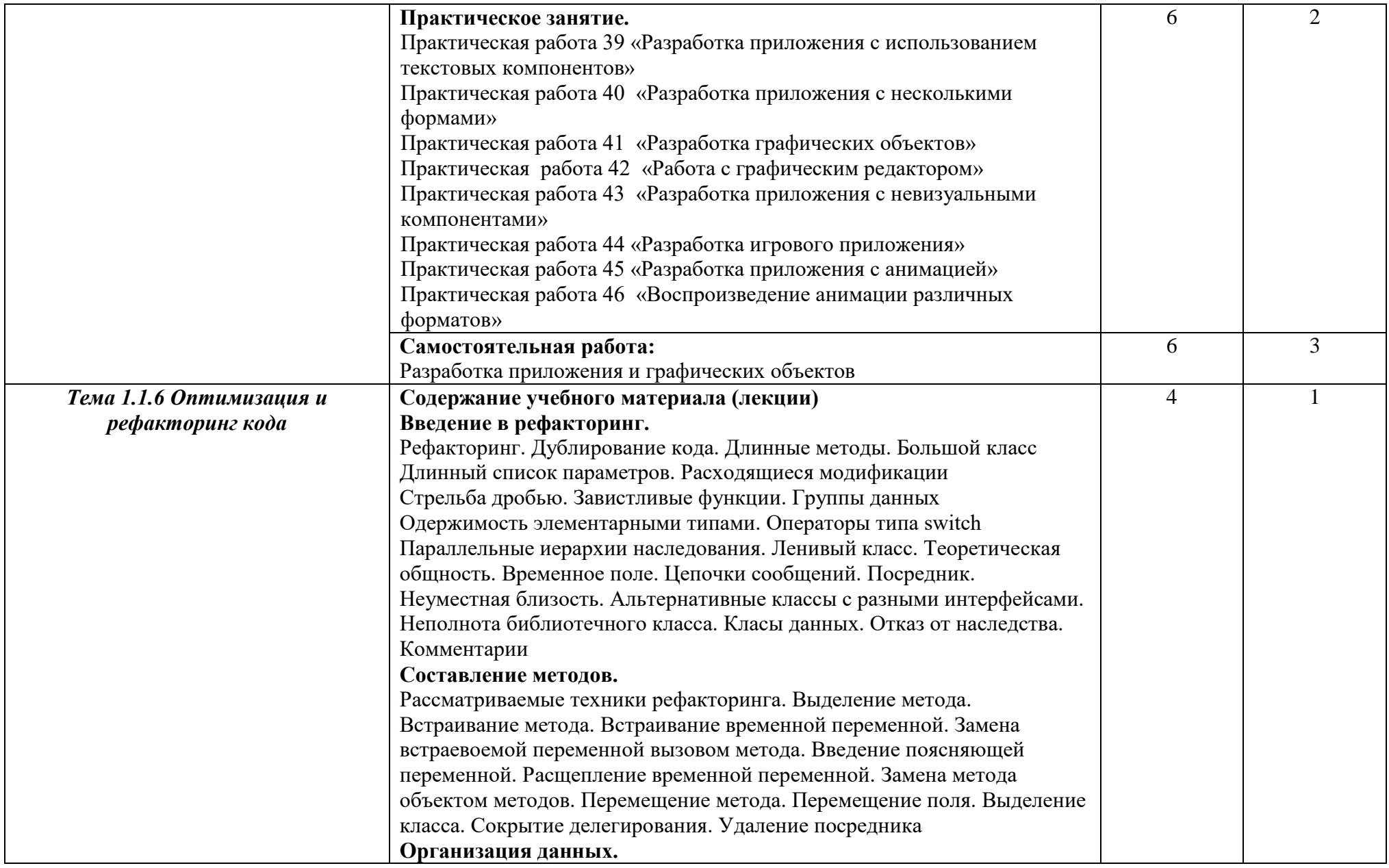

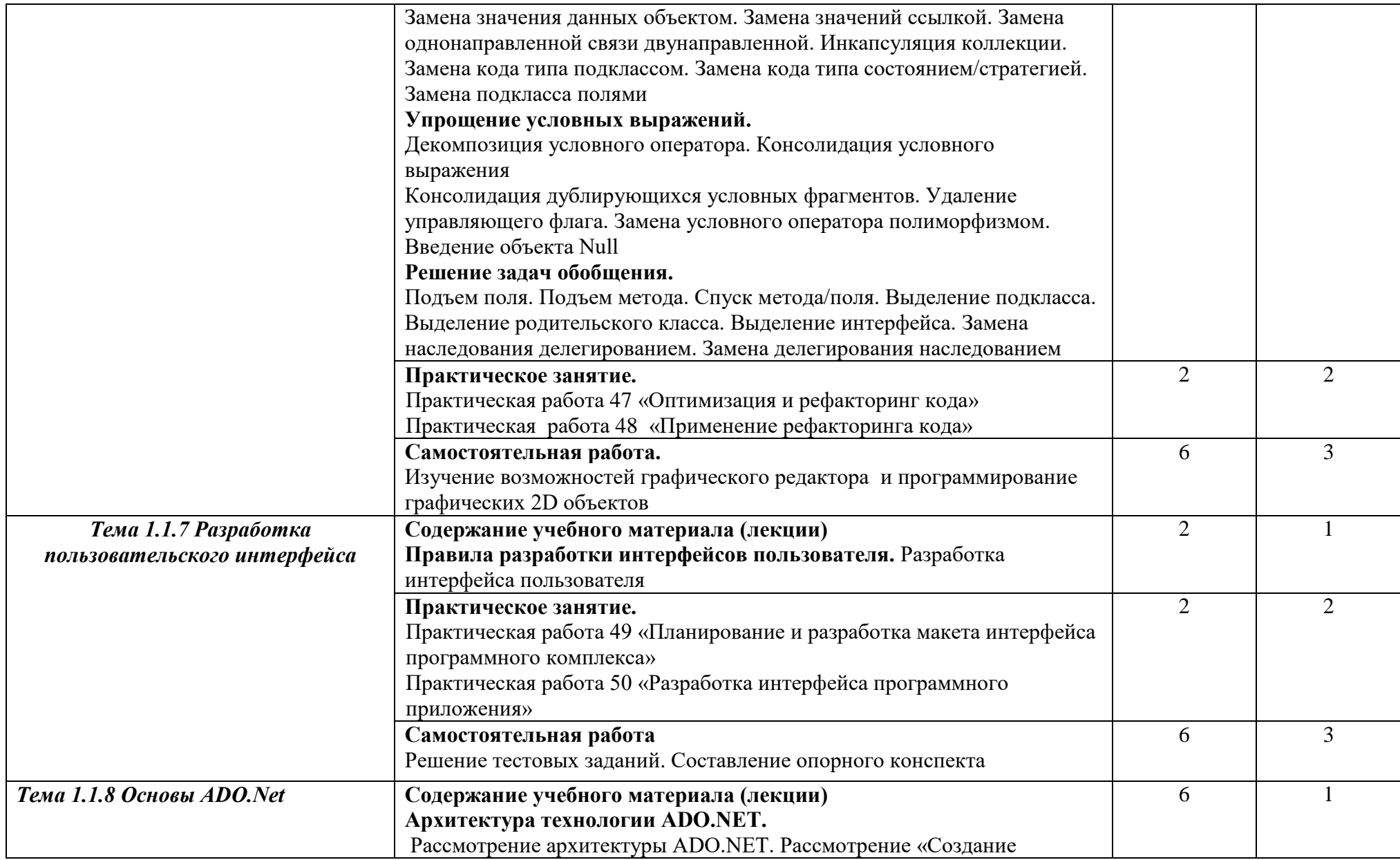

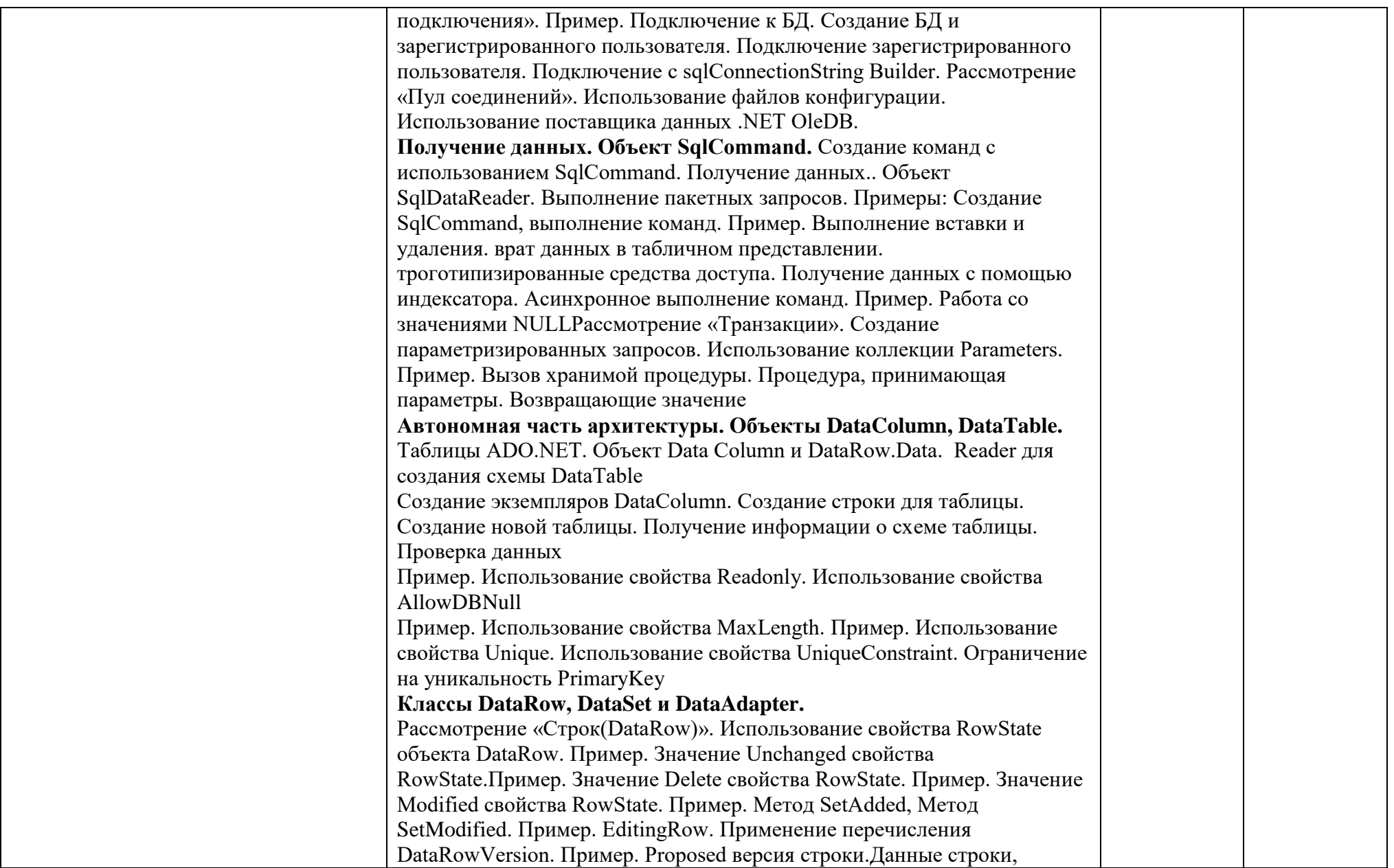

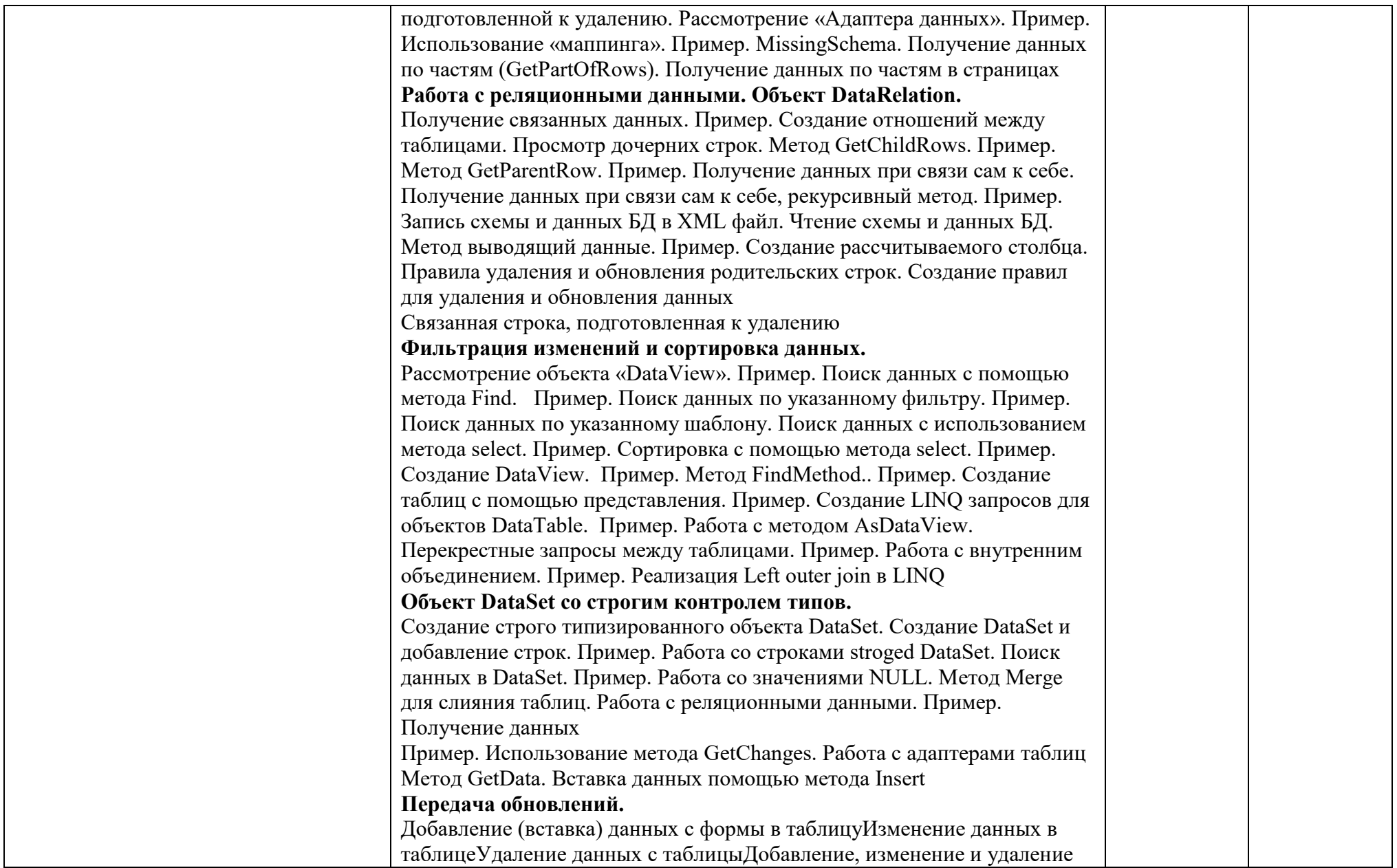

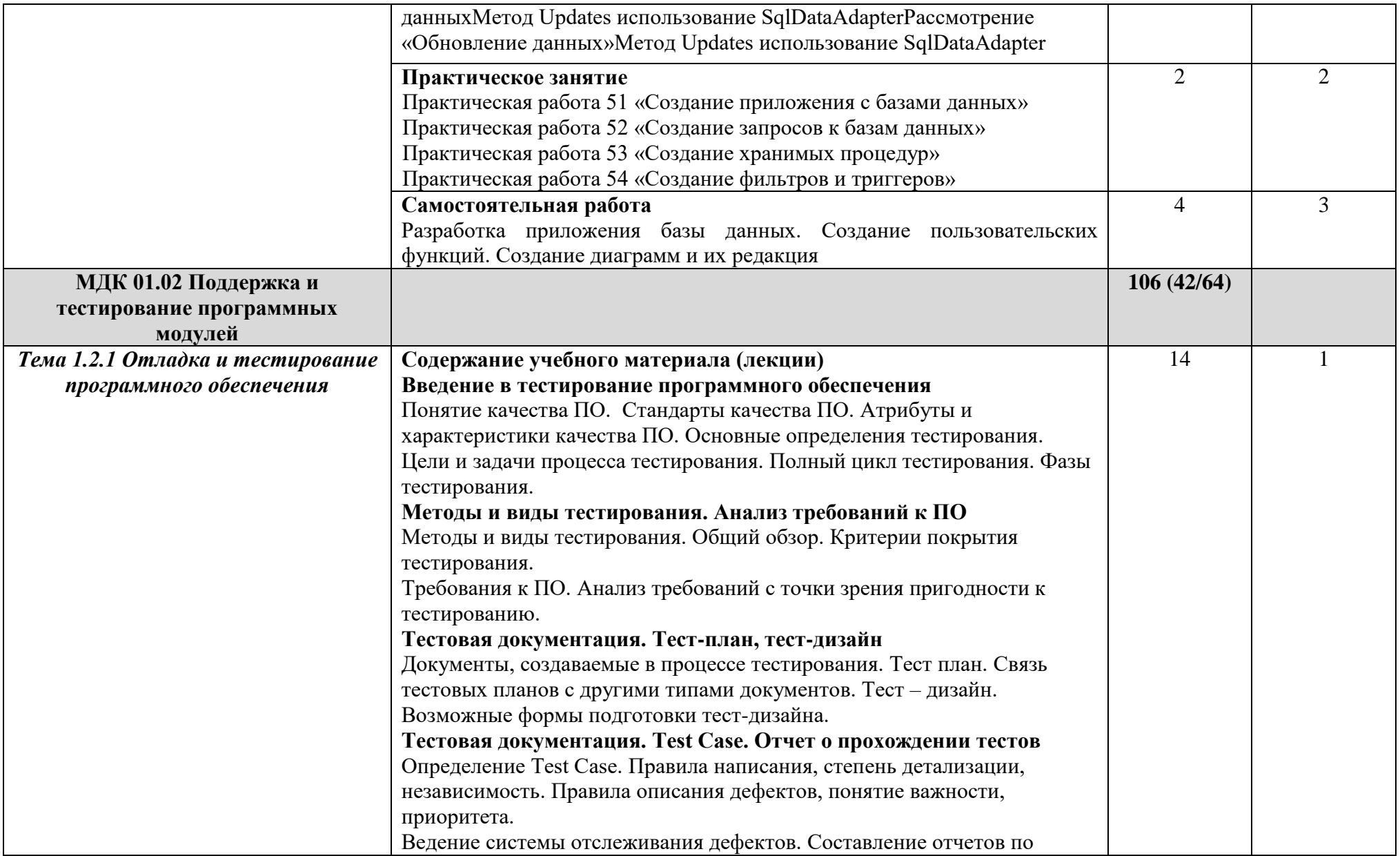

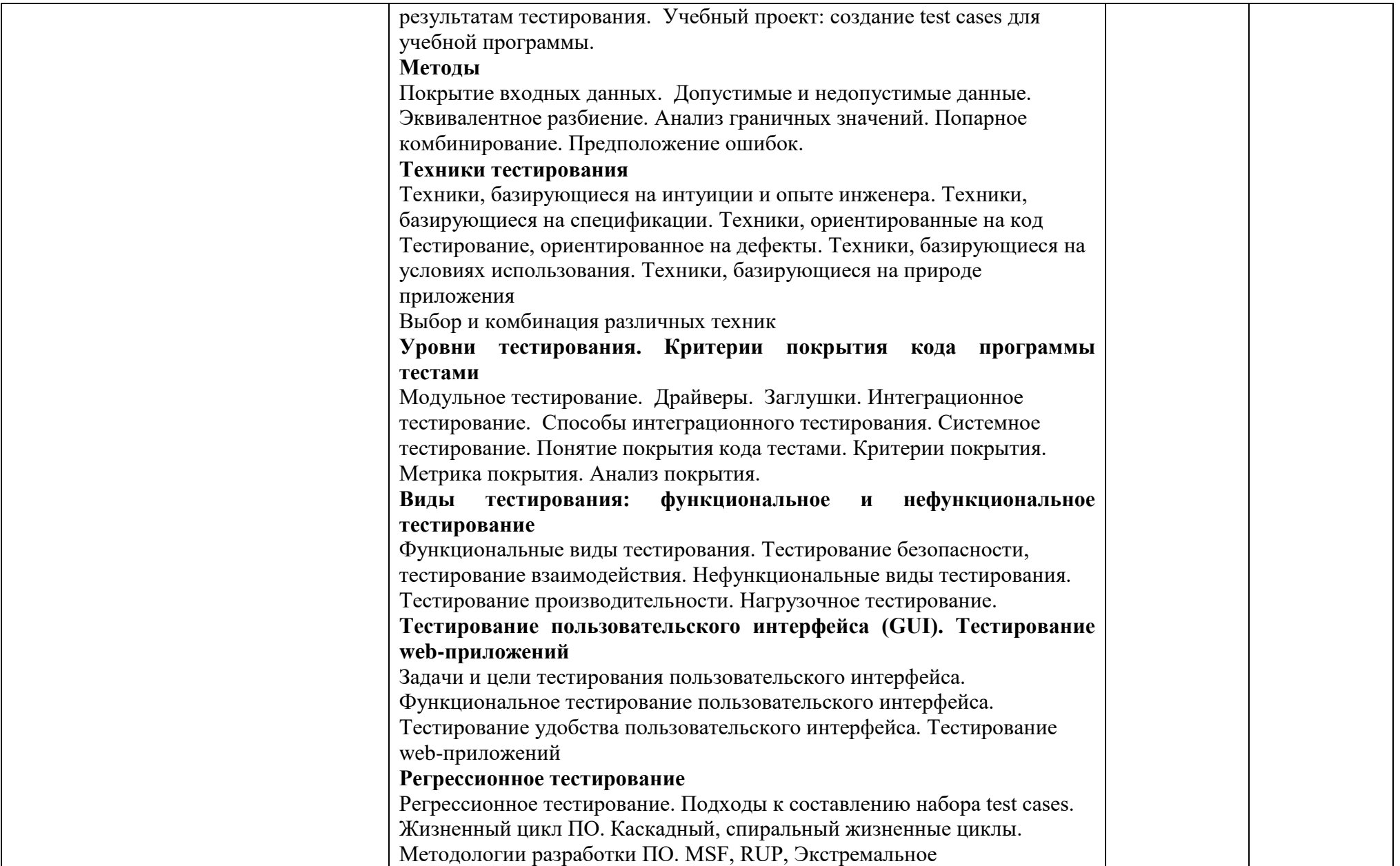

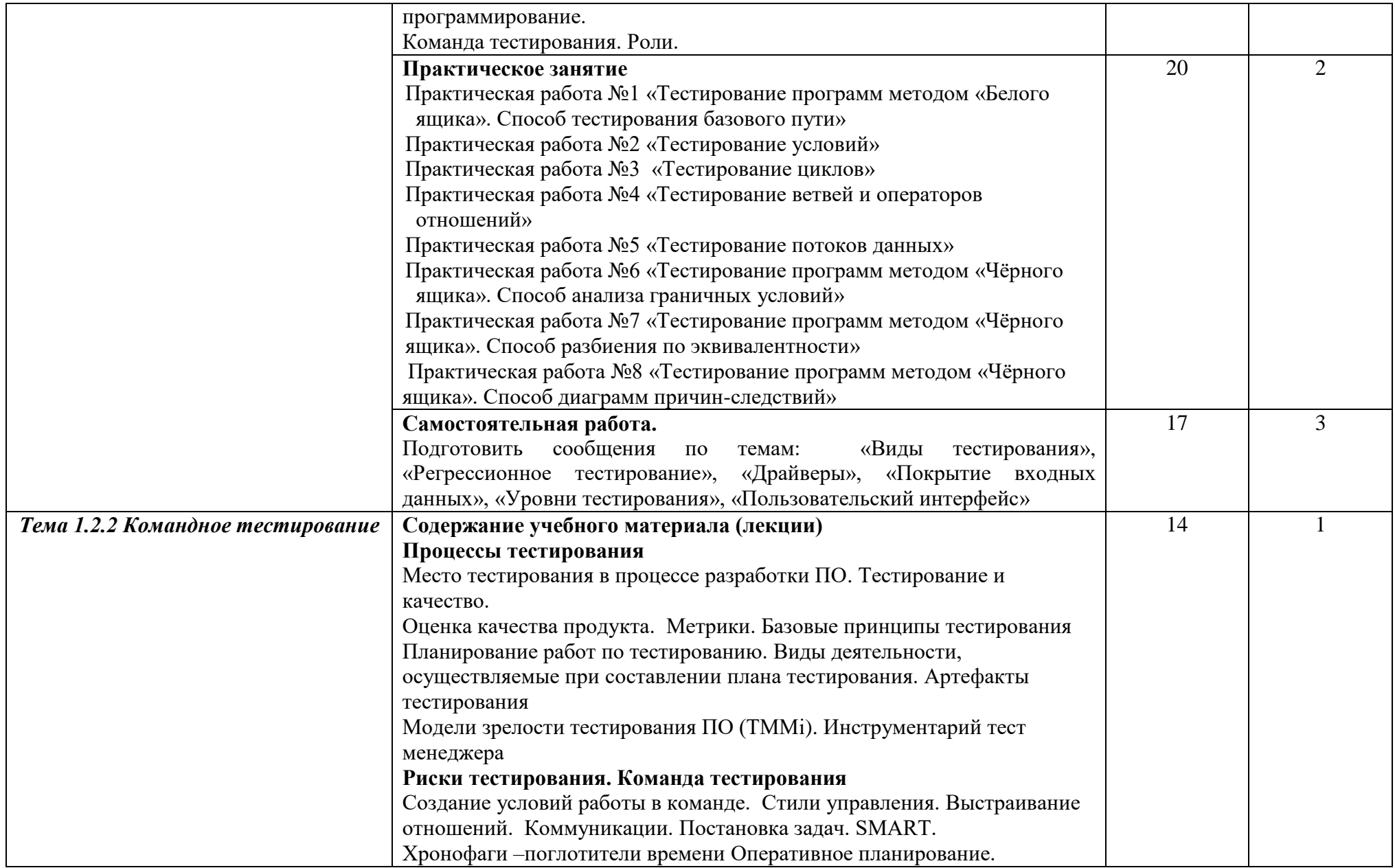

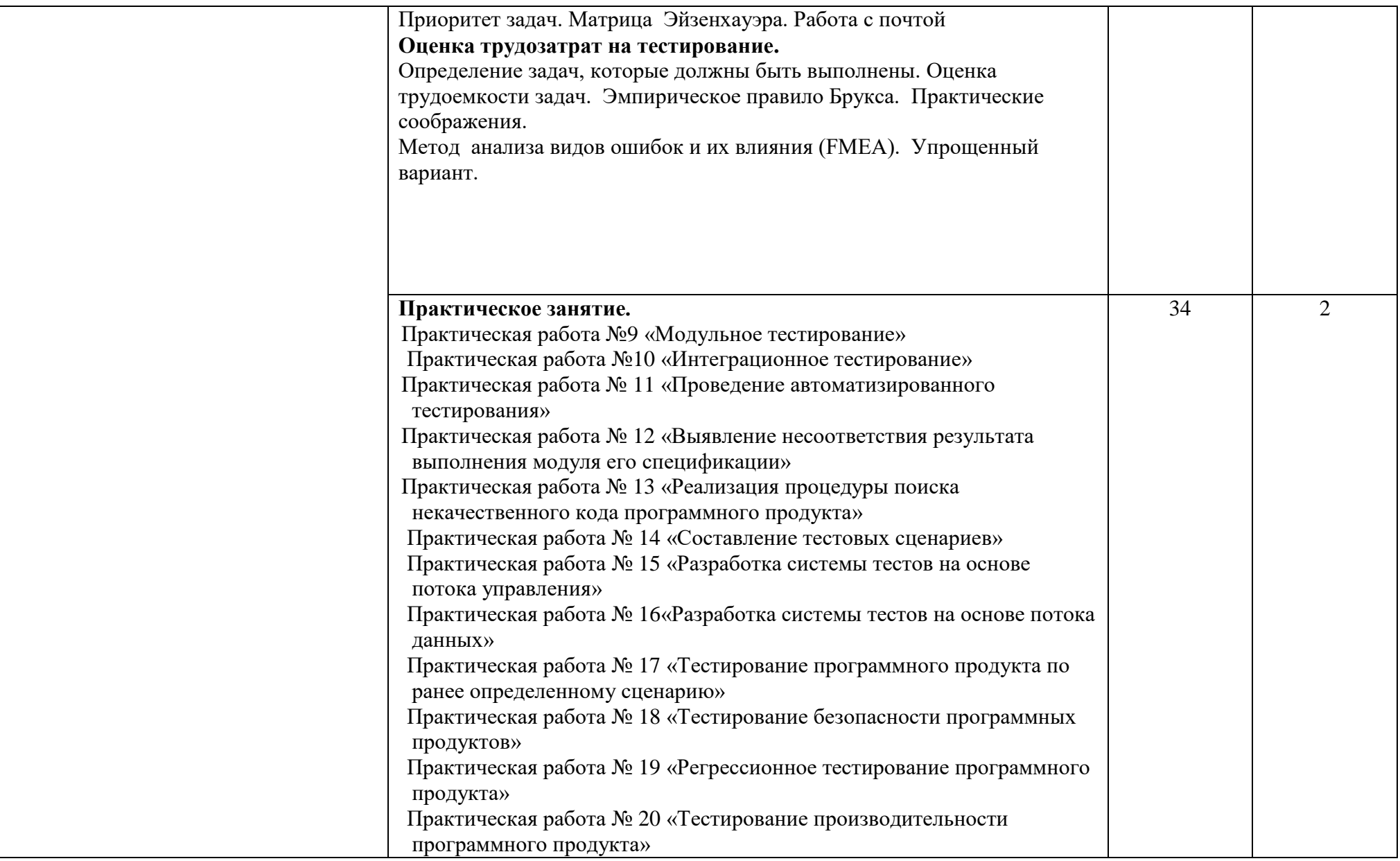

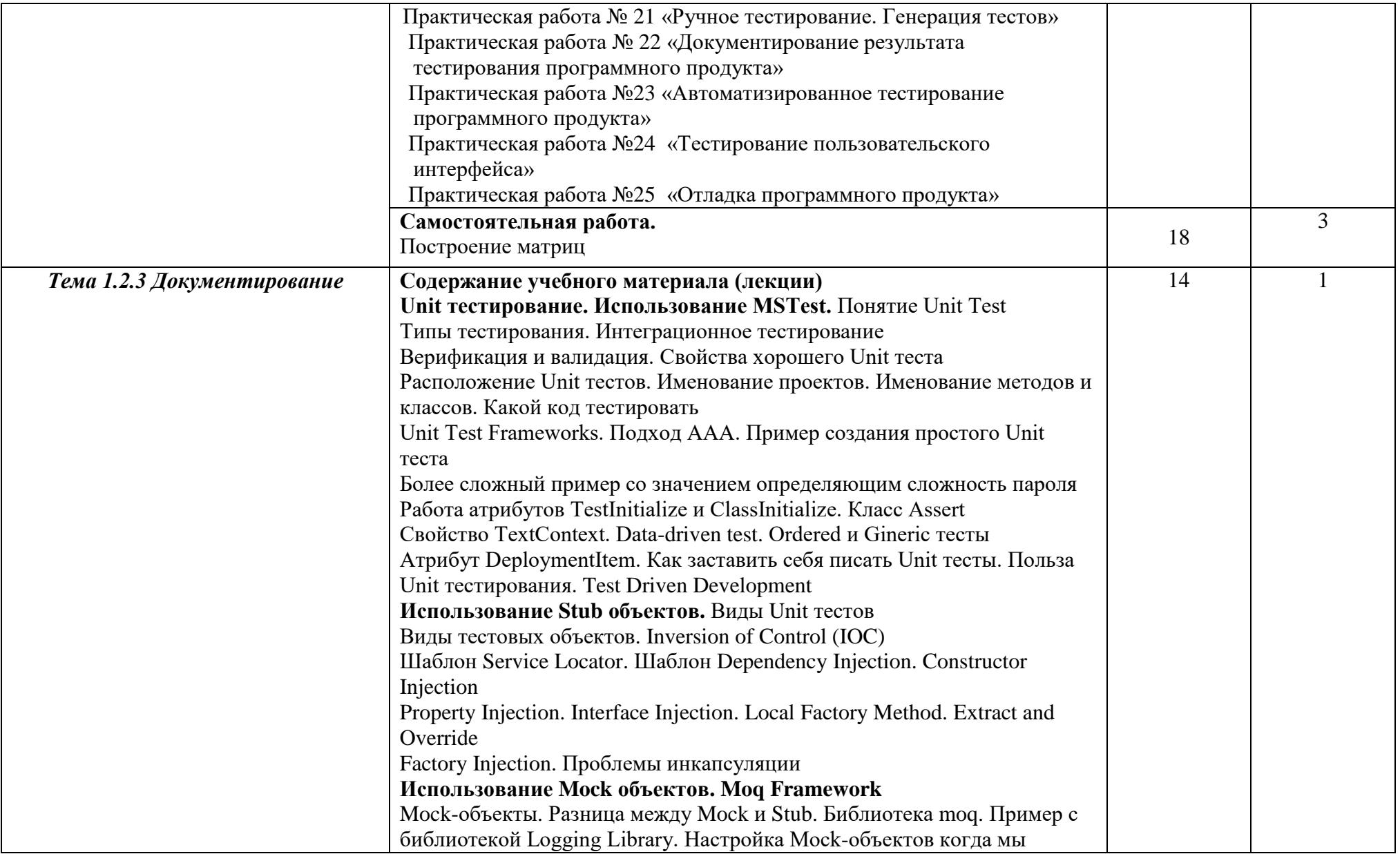

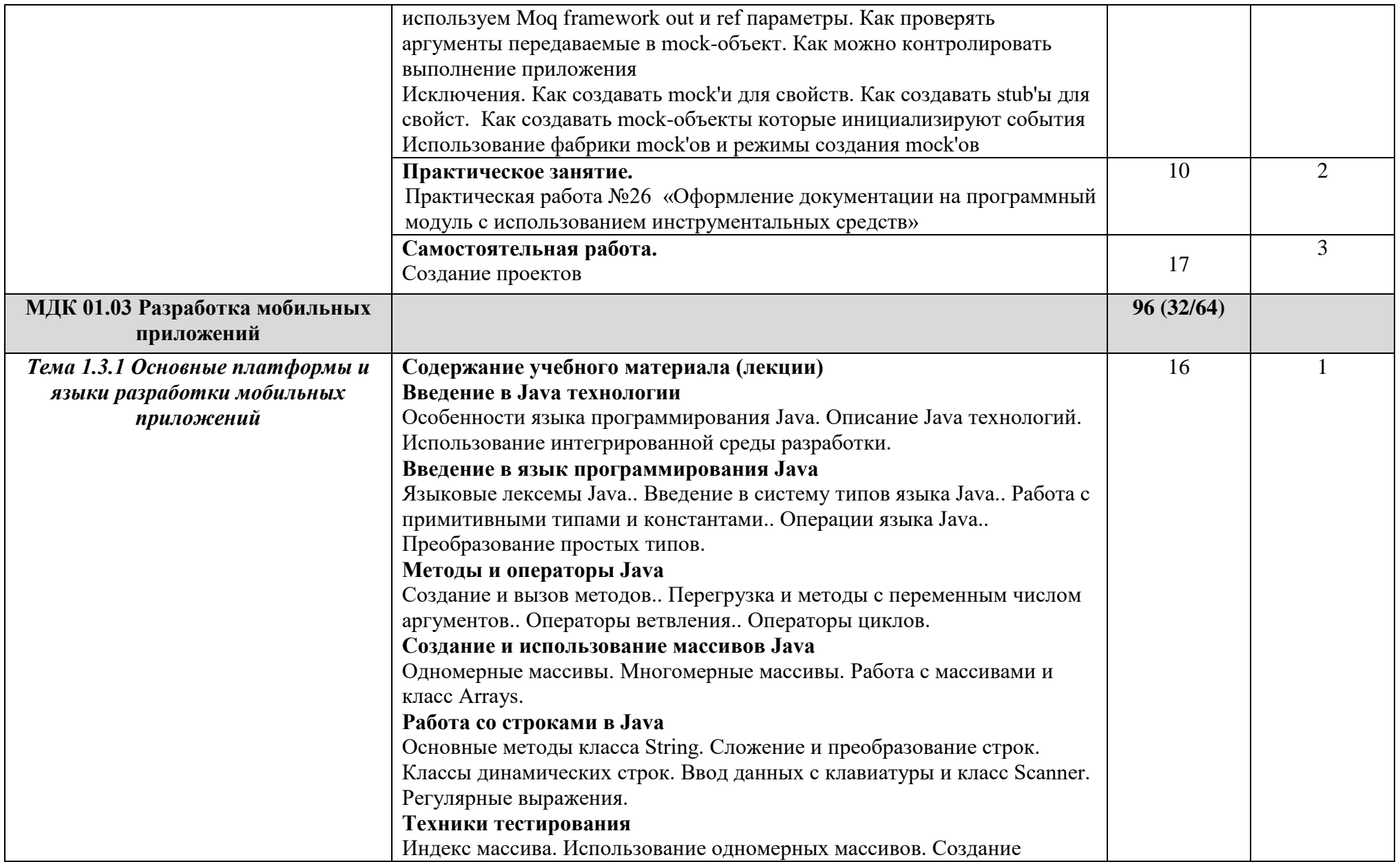

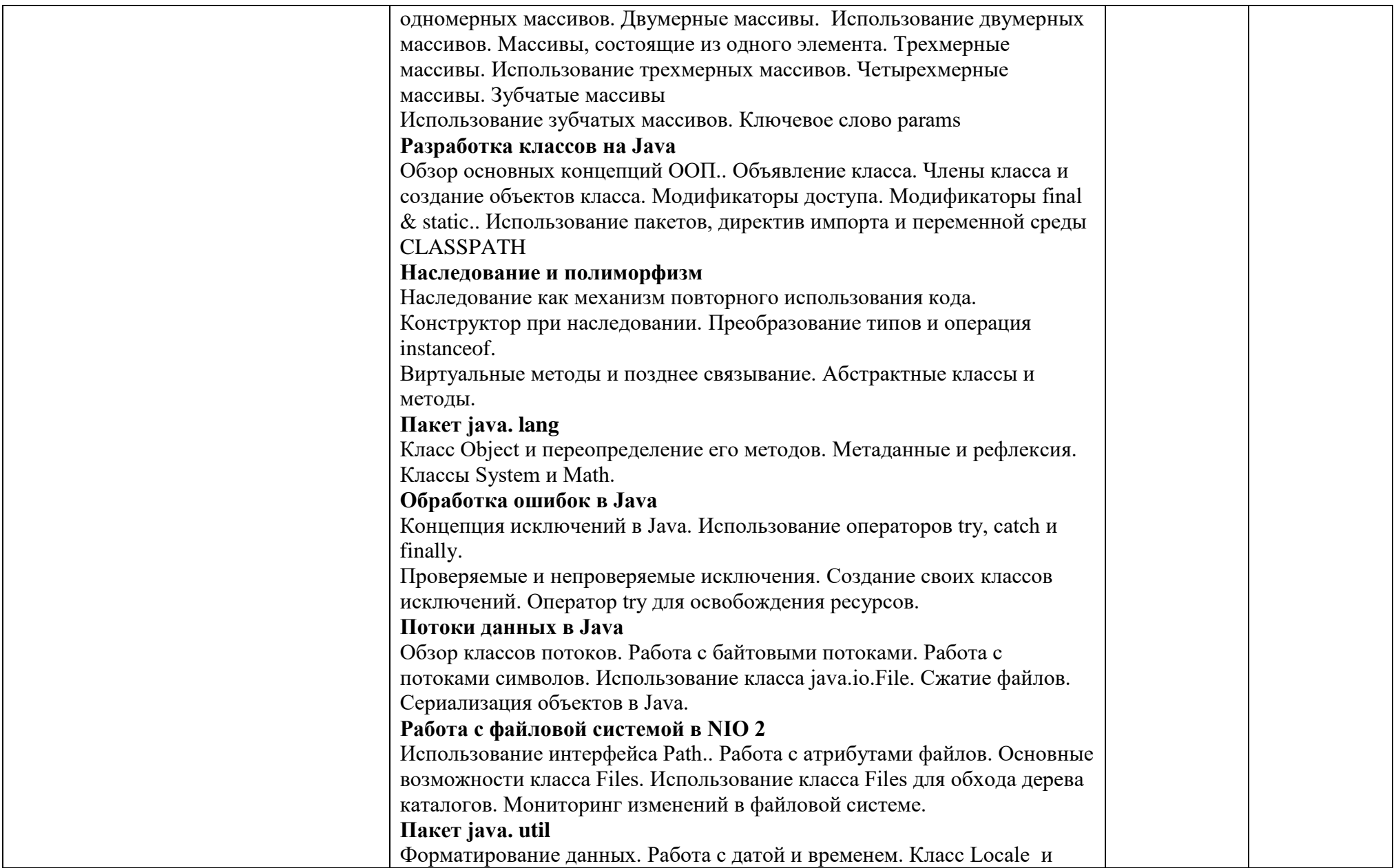

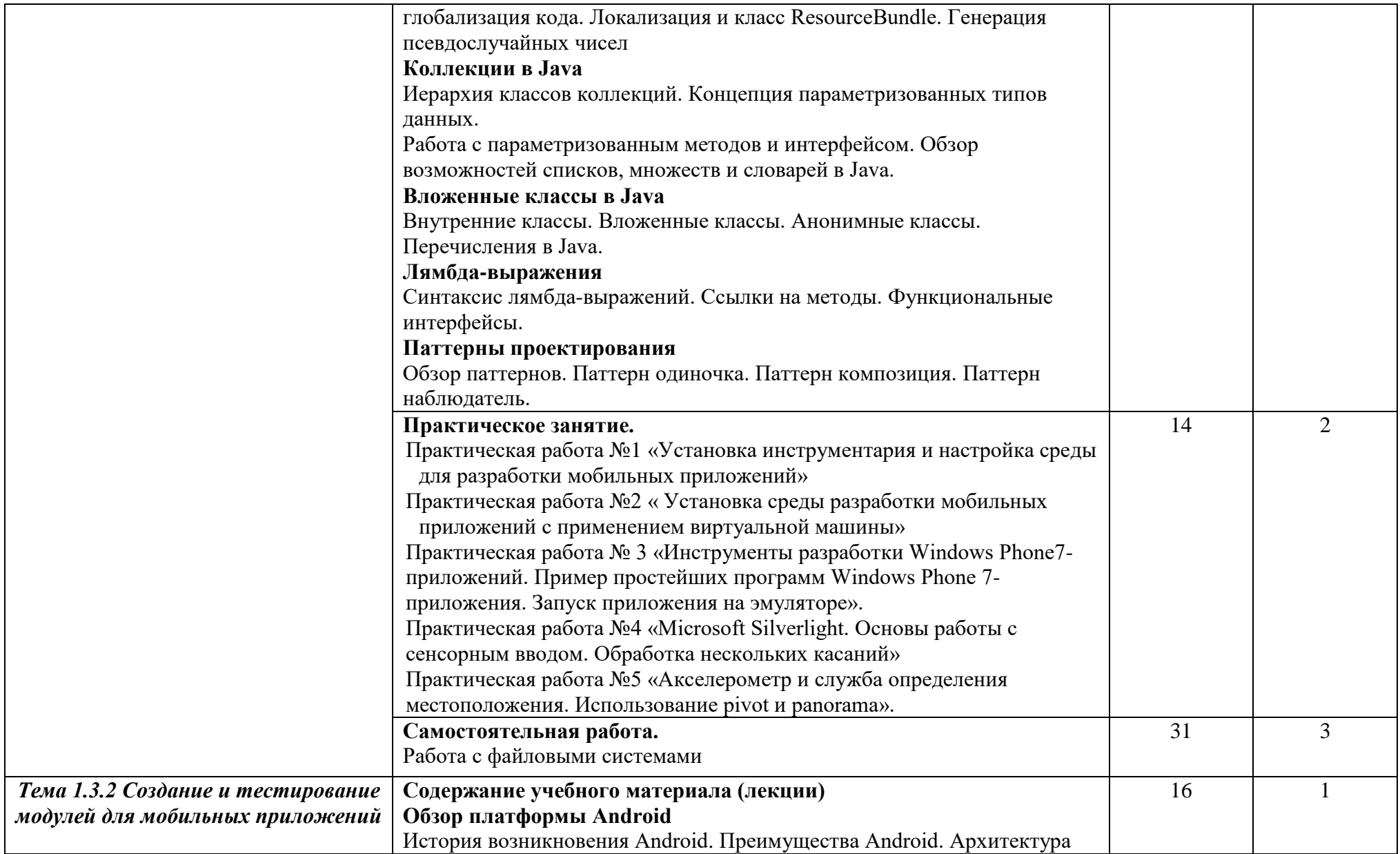

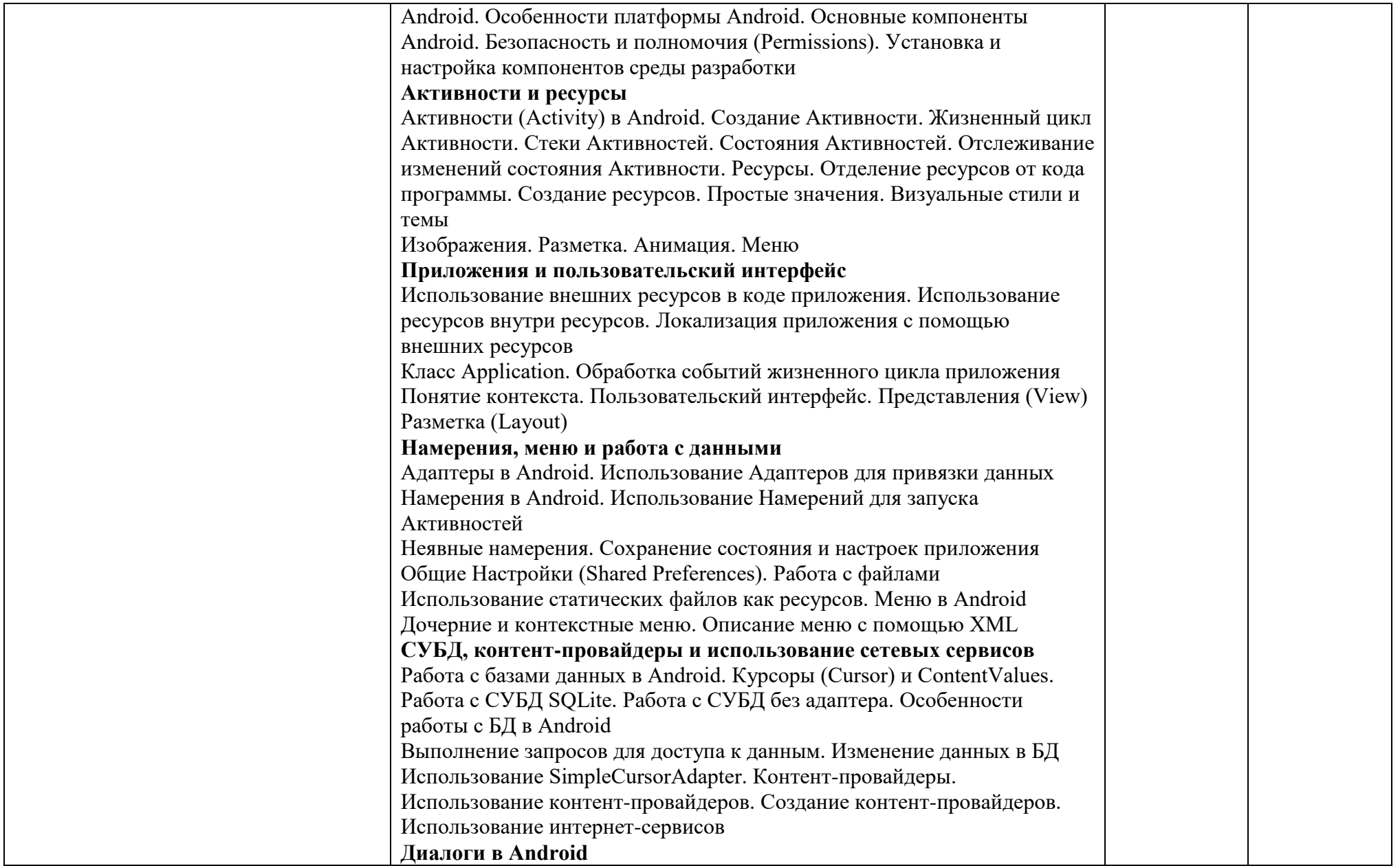

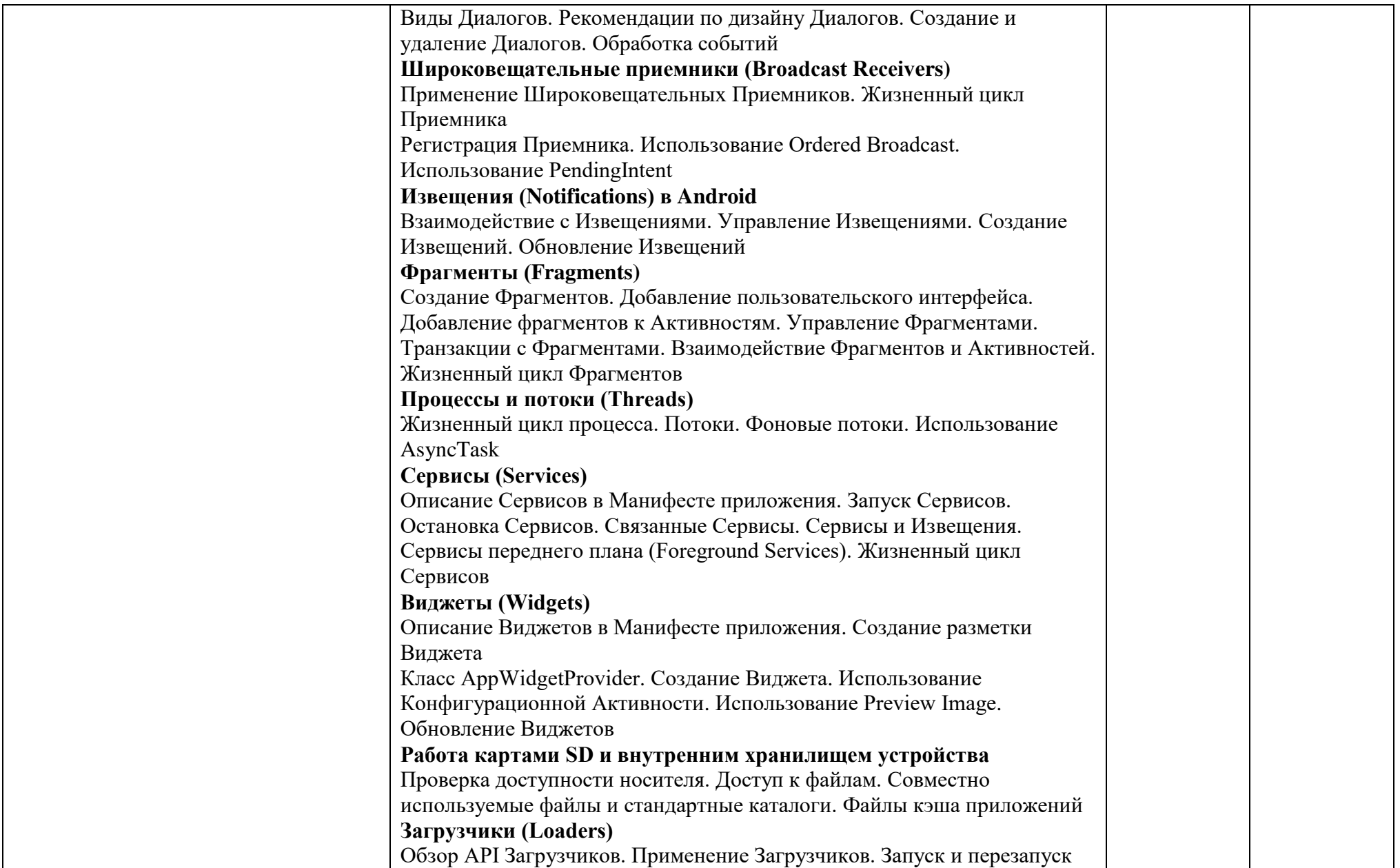

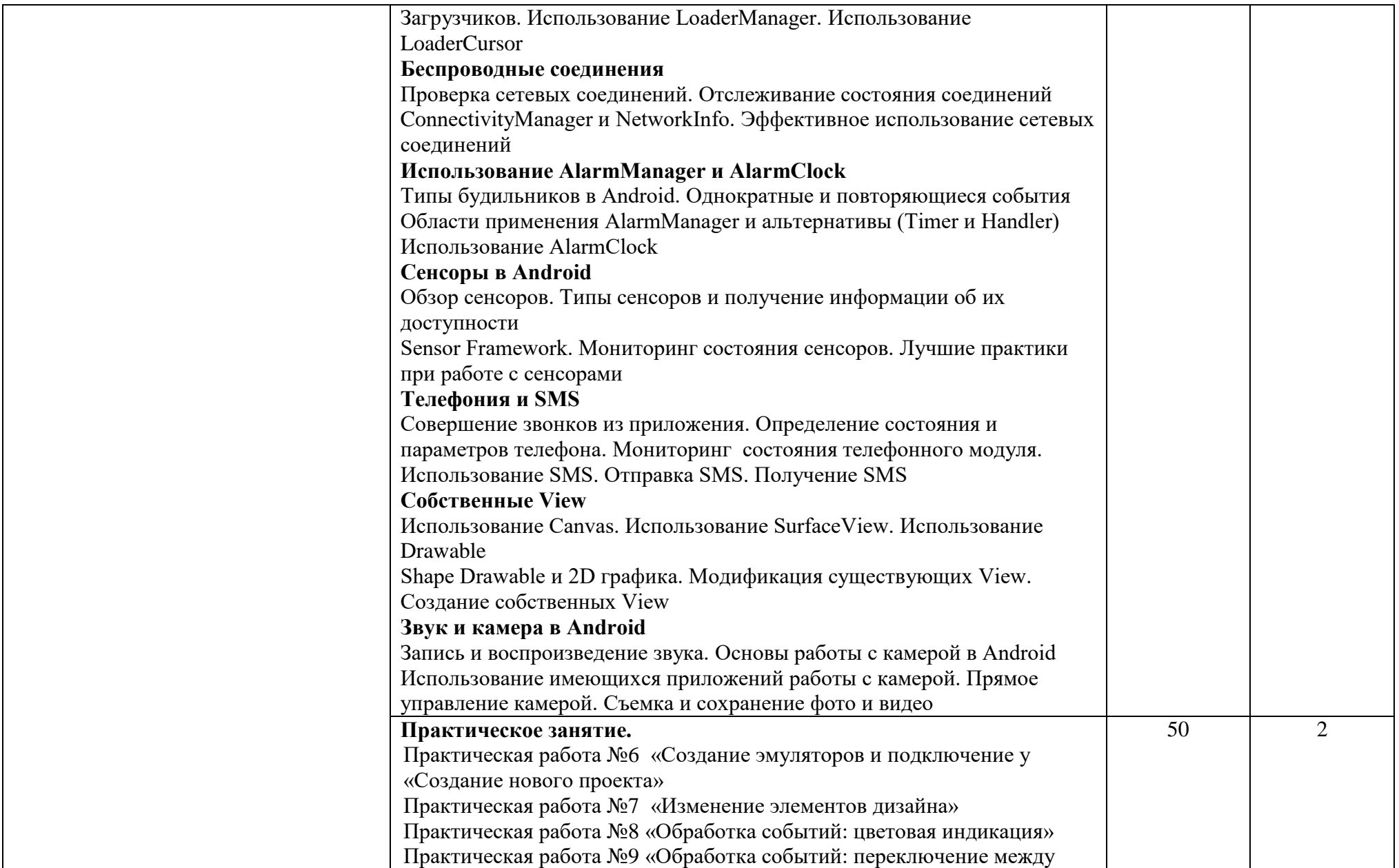

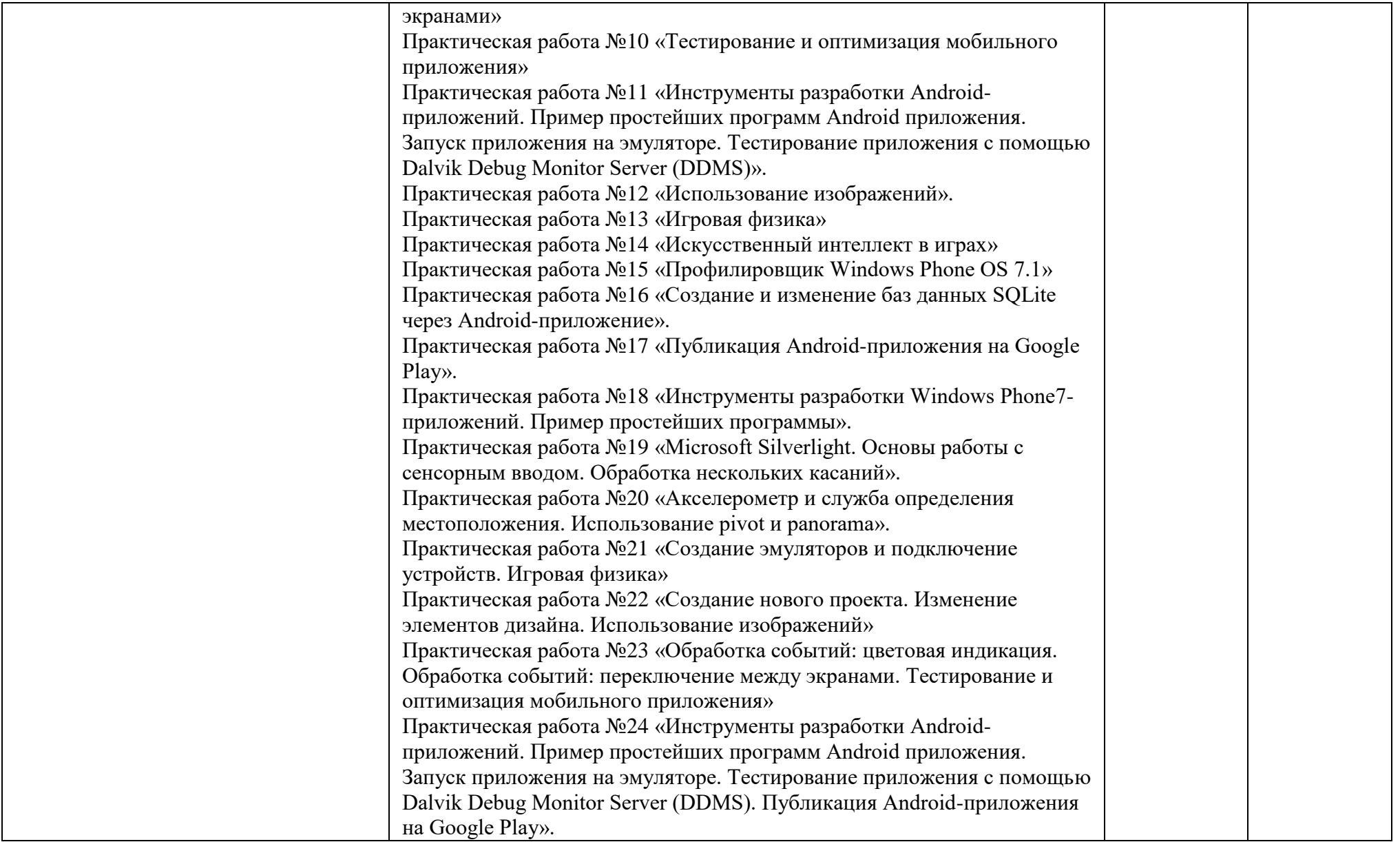

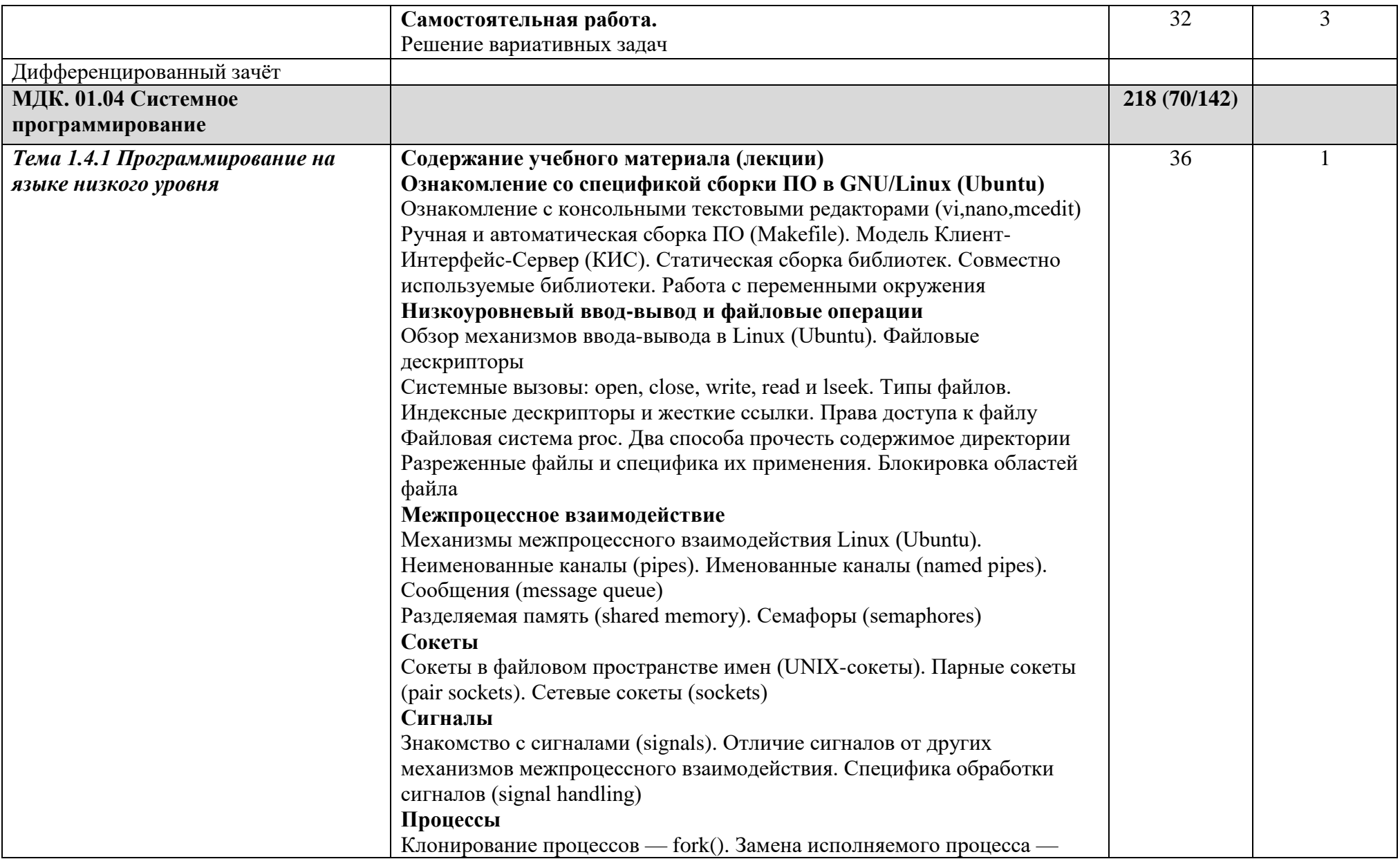

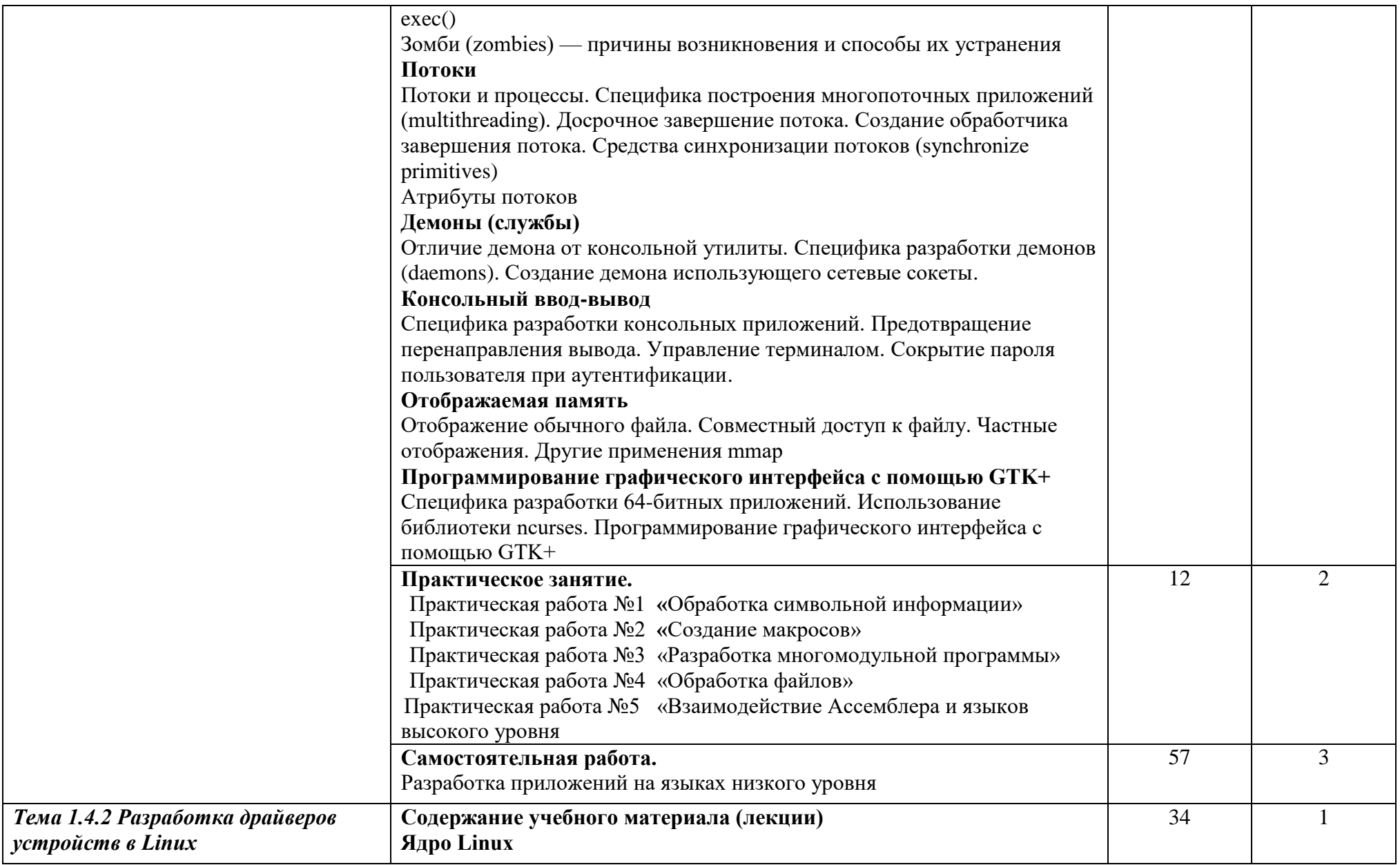

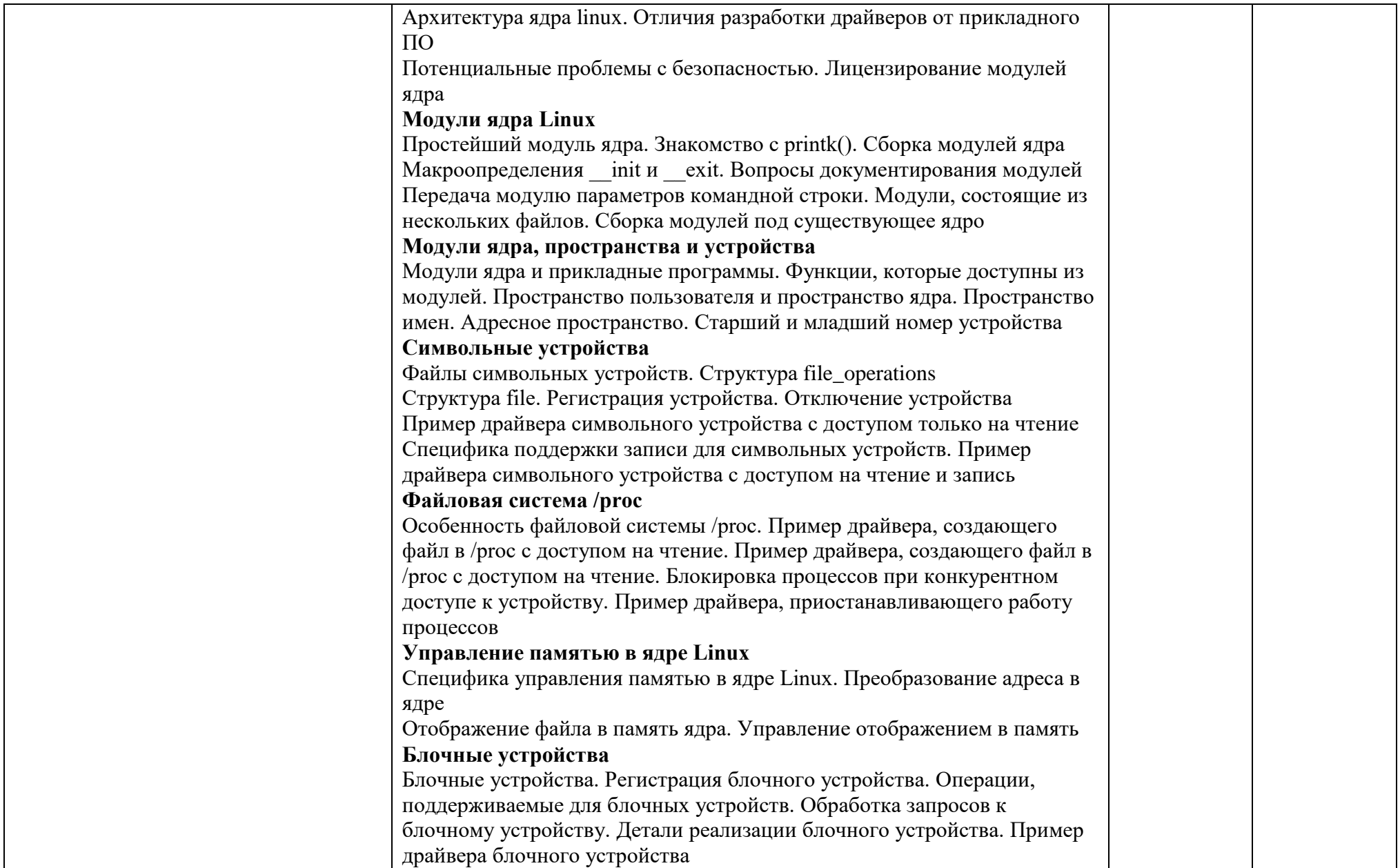

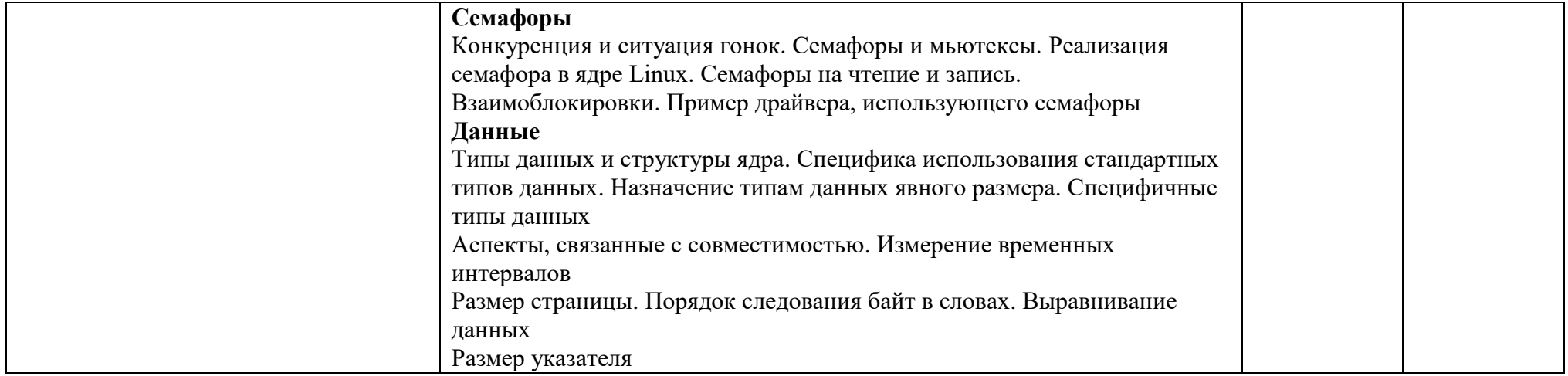

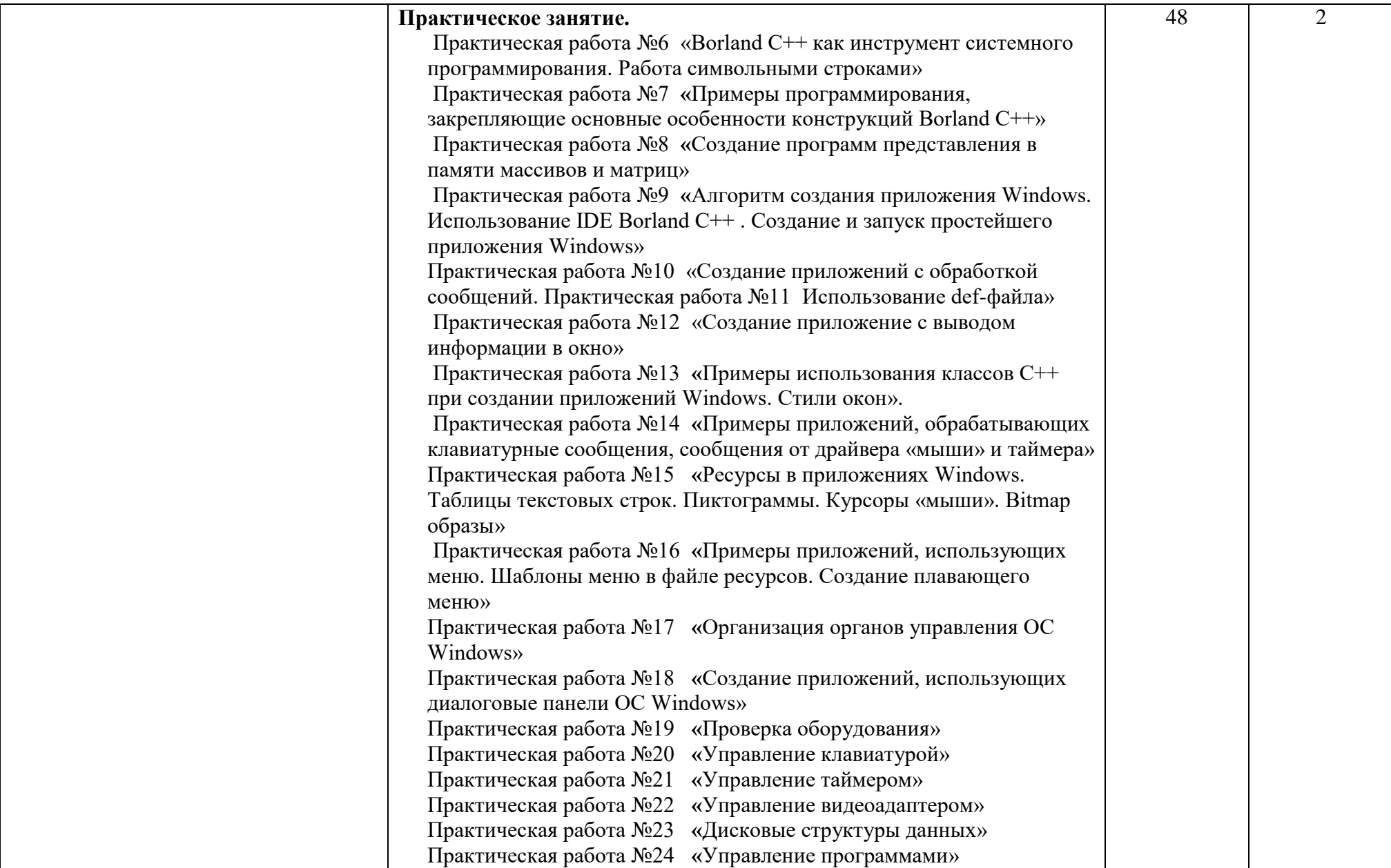

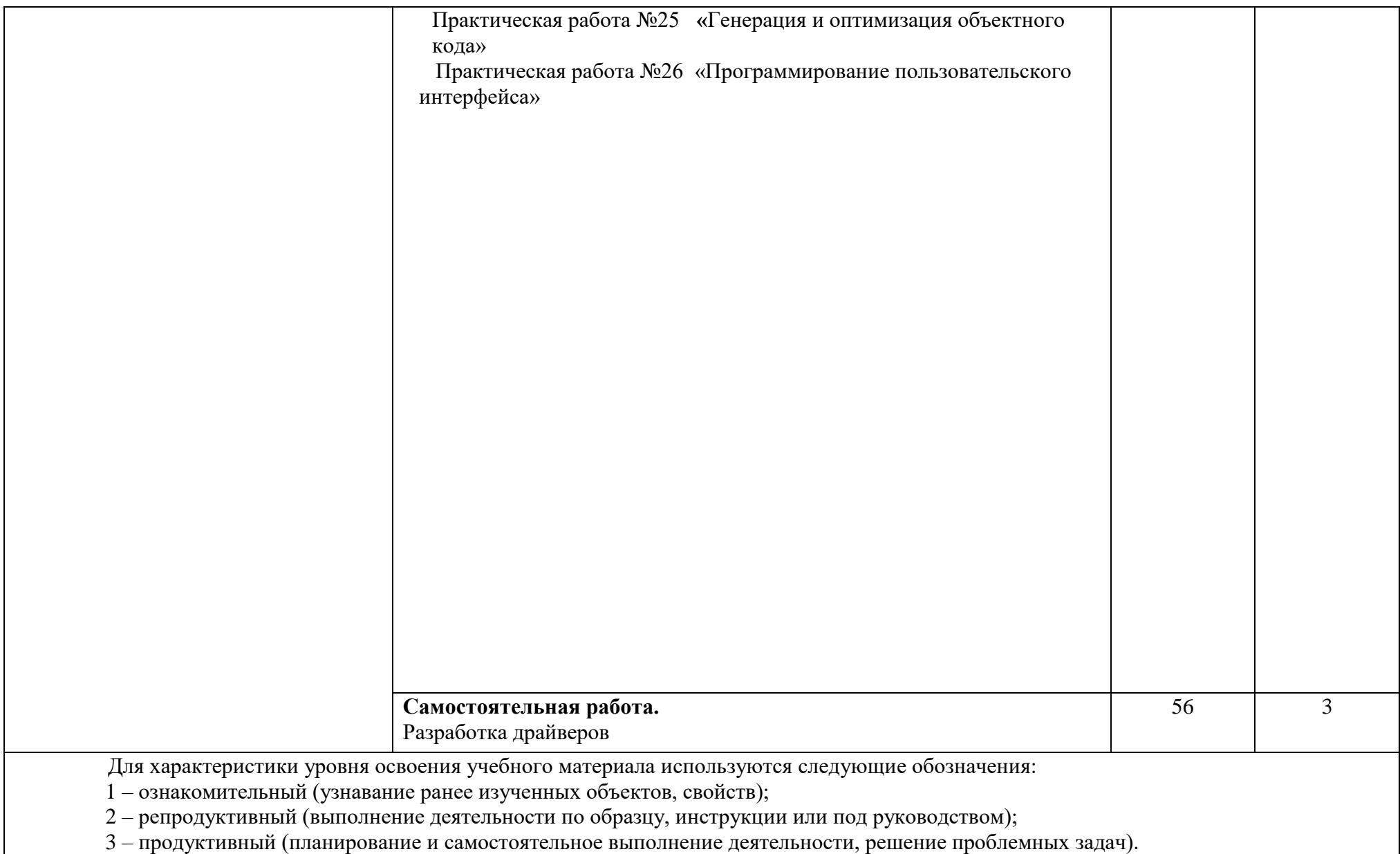

# **3. УСЛОВИЯ РЕАЛИЗАЦИИ ПРОФЕССИОНАЛЬНОГО МОДУЛЯ**

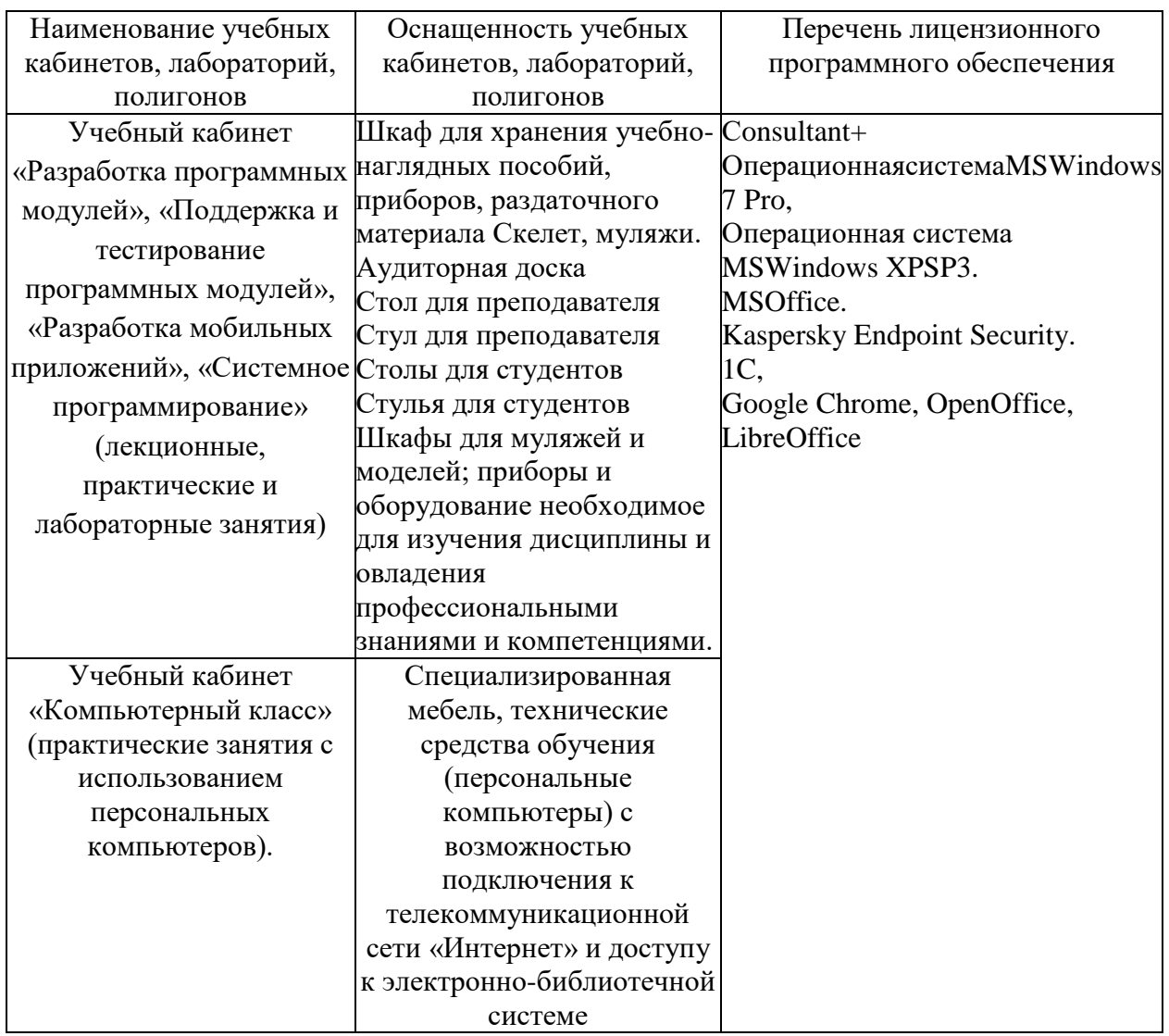

### **3.1. Требования к минимальному материально-техническому обеспечению**

При изучении профессионального модуля в целях реализации компетентного подхода использованы активные и интерактивные формы обучения: лекция – конференция, лекция – проблема, решение ситуационных задач, групповые дискуссии и иные тренинги.

# **3.2. Информационное обеспечение обучения**

# **Основная литература:**

- 1. Белугина, С. В. Разработка программных модулей программного обеспечения для компьютерных систем. Прикладное программирование : учебное пособие для спо / С. В. Белугина. — 3-е изд., стер. — Санкт-Петербург : Лань, 2022. — 312 с. — ISBN 978-5-8114-9817-8. — Текст : электронный // Лань : электронно-библиотечная система. — URL: https://e.lanbook.com/book/200390 (дата обращения: 30.10.2022). — Режим доступа: для авториз. пользователей.
- 2. Соколова, В. В. Разработка мобильных приложений : учебное пособие / В. В. Соколова. — Томск : ТПУ, 2014. — 176 с. — ISBN 978-5-4387-0369-3. — Текст : электронный // Лань : электронно-библиотечная система. — URL:

https://e.lanbook.com/book/82830 (дата обращения: 30.10.2022). — Режим доступа: для авториз. пользователей.

3. Кузнецов, А. С. Системное программирование : учебное пособие / А. С. Кузнецов, И. А. Якимов, П. В. Пересунько. — Красноярск : СФУ, 2018. — 170 с. — ISBN 978- 5-7638-3885-5. — Текст : электронный // Лань : электронно-библиотечная система. — URL: https://e.lanbook.com/book/157574 (дата обращения: 30.10.2022). — Режим доступа: для авториз. пользователей.

## **Дополнительная учебная литература:**

- 1. Основы разработки приложений для мобильных телефонов смартфонов : учебнометодическое пособие / М. Р. Богданов, И. Н. Думчикова, Л. В. Миниярова, А. Р. Мухамедьянов. — Уфа : БГПУ имени М. Акмуллы, 2012. — 312 с. — Текст : электронный // Лань : электронно-библиотечная система. — URL: https://e.lanbook.com/book/43380 (дата обращения: 30.10.2022). — Режим доступа: для авториз. пользователей.
- 2. Головнин, О. К. Введение в системное программирование и основы жизненного цикла системных программ : учебное пособие / О. К. Головнин, А. А. Столбова. — Самара : Самарский университет, 2021. — 172 с. — ISBN 978-5-7883-1695-6. — Текст : электронный // Лань : электронно-библиотечная система. — URL: https://e.lanbook.com/book/257132 (дата обращения: 30.10.2022). — Режим доступа: для авториз. пользователей.

# **Профессиональные базы данных и справочные системы**

- Федеральная служба государственной статистики https://rosstat.gov.ru/
- Наукометрическая и реферативная база данных SCOPUS https://www.scopus.com
- Информационно-справочная система "КонсультантПлюс"

## **3.3 Методические указания для обучающихся по освоению дисциплины**

## *Методические указания для подготовки к лекционным занятиям*

В ходе-лекций преподаватель излагает и разъясняет основные, наиболее сложные для понимания темы, а также связанные с ней теоретические и практические проблемы, дает рекомендации на семинарское занятие и указания на самостоятельную работу.

В ходе лекционных занятий необходимо:

-вести конспектирование учебного материала, обращать внимание на категории, формулировки, раскрывающие содержание тех или иных явлений и процессов, научные выводы и практические рекомендации, положительный опыт в ораторском искусстве. Желательно оставить в рабочих конспектах поля, на которых делать пометки из рекомендованной литературы, дополняющие материал прослушанной лекции, а также подчеркивающие особую важность тех или иных теоретических положений.

-задавать преподавателю уточняющие вопросы с целью уяснения теоретических положений, разрешения спорных ситуаций.

-дорабатывать свой конспект лекции, делая в нем соответствующие записи из литературы, рекомендованной преподавателем и предусмотренной учебной программой в ходе подготовки к семинарам изучить основную литературу, ознакомиться с дополнительной литературой, новыми публикациями в периодических изданиях журналах, газетах и т.д. При этом учесть рекомендации преподавателя и требования учебной программы.

-подготовить тезисы для выступлений по всем учебным вопросам, выносимым на семинар. Готовясь к докладу или реферативному сообщению, обращаться за

методической помощью к преподавателю, составить план-конспект своего выступления, продумать примеры с целью обеспечения тесной связи изучаемой теории с реальной жизнью.

-своевременное и качественное выполнение самостоятельной работы базируется на соблюдении настоящих рекомендаций и изучении рекомендованной литературы. Студент может дополнить список использованной литературы современными источниками, не представленными в списке рекомендованной литературы, и в дальнейшем использовать собственные подготовленные учебные материалы при подготовке практических работ.

### *Методические указания для подготовки к практическим (семинарским) занятиям*

Начиная подготовку к семинарскому занятию, необходимо, прежде всего, обратить внимание на конспект лекций, разделы учебников и учебных пособий, которые способствуют общему представлению о месте и значении темы в изучаемом курсе. Затем следует поработать с дополнительной литературой, сделать записи по рекомендованным источникам. Подготовка к семинарскому занятию включает 2 этапа:

- 1й этап - организационный;

- 2й этап - закрепление и углубление теоретических знаний. На первом этапе

студент планирует свою самостоятельную работу, которая включает:

- уяснение задания, выданного на самостоятельную работу:

- подбор рекомендованной литературы;

- составление плана работы, в котором определяются основные пункты предстоящей подготовки.

Составление плана дисциплинирует и повышает организованность в работе. Второй этап включает непосредственную подготовку студента к занятию. Начинать надо с изучения рекомендованной литературы. Необходимо помнить, что на лекции обычно рассматривается не весь материал, а только его часть. Остальная еѐ часть восполняется в процессе самостоятельной работы. В связи с этим работа с рекомендованной литературой обязательна. Особое внимание при этом необходимо обратить на содержание основных положений и выводов, объяснение явлений и фактов, уяснение практического приложения рассматриваемых теоретических вопросов. В процессе этой работы студент должен стремиться понять и запомнить основные положения рассматриваемого материала, примеры, поясняющие его, а также разобраться в иллюстративном материале. Заканчивать подготовку следует составлением плана (конспекта) по изучаемому материалу (вопросу). Это позволяет составить концентрированное, сжатое представление по изучаемым вопросам. В процессе подготовки к занятиям рекомендуется взаимное обсуждение материала, во время которого закрепляются знания, а также приобретается практика в изложении и разъяснении полученных знаний, развивается речь. При необходимости следует обращаться за консультацией к преподавателю. Готовясь к консультации, необходимо хорошо продумать вопросы, которые требуют разъяснения.

В начале занятия студенты под руководством преподавателя более глубоко осмысливают теоретические положения по теме занятия, раскрывают и объясняют основные положения выступления.

Записи имеют первостепенное значение для самостоятельной работы обучающихся. Они помогают понять построение изучаемого материала, выделить основные положения и проследить их логику. Ведение записей способствует превращению чтения в активный процесс, мобилизует, наряду со зрительной, и моторную память, Следует помнить: у студента, систематически ведущего записи, создается свой индивидуальный фонд подсобных материалов для быстрого повторения прочитанного, для мобилизации накопленных знаний. Особенно важны и полезны записи тогда, когда в них находят

отражение мысли, возникшие при самостоятельной работе. Важно развивать умение сопоставлять источники, продумывать изучаемый материал.

Большое значение имеет совершенствование навыков конспектирования. Преподаватель может рекомендовать студентам следующие основные формы записи план(простой и развернутый), выписки, тезисы. Результаты конспектирования могут быть представлены в различных формах.

План - это схема прочитанного материала, краткий (или подробный) перечень вопросов, отражающих структуру и последовательность материала. Подробно составленный план вполне заменяет конспект.

Конспект - это систематизированное, логичное изложение материала источника. Различаются четыре типа конспектов.

План-конспект - это развернутый детализированный план, в котором достаточно подробные записи приводятся по тем пунктам плана, которые нуждаются в пояснении.

Текстуальный конспект - это воспроизведение наиболее важных положений и фактов источника.

Свободный конспект - это четко и кратко сформулированные (изложенные) основные положения в результате глубокого осмысливания материала. В нем могу! присутствовать выписки, цитаты, тезисы; часть материала может быть представлена планом.

Тематический конспект составляется на основе изучения ряда источников и дает более или менее исчерпывающий ответ по какой-то схеме (вопросу).

Ввиду трудоемкости подготовки к семинару следует продумать алгоритм действий, еще раз внимательно прочитать записи лекций и уже готовый конспект по теме семинара, тщательно продумать свое устное выступление.

На семинаре каждый его участник должен быть готовым к выступлению по всем поставленным в плане вопросам, проявлять максимальную активность при их рассмотрении Выступление должно строиться свободно, убедительно и аргументировано. Необходимо следить, чтобы выступление не сводилось к репродуктивному уровню (простому воспроизведению текста), не допускать и простое чтение конспекта. Необходимо, чтобы выступающий проявлял собственное отношение к тому, о чем он говорит, высказывал свое личное мнение, понимание, обосновывал его и мог сделать правильные выводы из сказанного.

Выступления других обучающихся необходимо внимательно и критически слушать, подмечать особенное в суждениях обучающихся, улавливать недостатки и ошибки. При этом обратить внимание на то, что еще не было сказано, или поддержать и развить интересную мысль, высказанную выступающим студентом. Изучение студентами фактического, материала по теме практического занятия должно осуществляться заблаговременно. Под фактическим материалом следует понимать специальную литературу по теме занятия, а также по рассматриваемым проблемам. Особое внимание следует обратить на дискуссионные -теоретические вопросы в системе изучаемого вопроса: изучить различные точки зрения ведущих ученых, обозначить противоречия современного законодательства. Для систематизации основных положений по теме занятия рекомендуется составление конспектов.

Обратить внимание на:

- составление списка нормативных правовых актов и учебной и научной литературы по изучаемой теме;

- изучение и анализ выбранных источников;

- изучение и анализ практики по данной теме, представленной в информационносправочных правовых электронных системах и др.;

- выполнение предусмотренных программой заданий в соответствии с

тематическим планом;

- выделение наиболее сложных и проблемных вопросов по изучаемой теме,

получение разъяснений и рекомендаций по данным вопросам с преподавателями: на их еженедельных консультациях;

- проведение самоконтроля путем ответов на вопросы текущего контроля знаний решения, представленных в учебно-методических материалах.

### *Методические указания по выполнению лабораторных работ*

Подготовку к лабораторной работе рекомендуется проводить в следующей последовательности:

- уяснить тему и цель, предстоящей лабораторной работы;

- изучить теоретический материал в соответствии с темой лабораторнойработы (рекомендуется использовать рекомендованную литературу,

конспект лекций, учебное пособие (практикум по лабораторным работам);

- ознакомиться с оборудованием и материалами, используемыми налабораторной работе (при использовании специализированного оборудования необходимо изучить порядок и правила его использования).

Вопросы, вынесенные для собеседования при защите лабораторных работ дисциплины, представлены в ФОС.

При выполнении лабораторной работы студенты должны строго соблюдать, установленные правила охраны труда.

При выполнении лабораторной работы студентам рекомендуется:

- уяснить цель, выполняемых заданий и способы их решения;

- задания, указанные в лабораторной работе выполнять в той

последовательности, в которой они указаны в лабораторном практикуме;

- при выполнении практического задания и изучении теоретического

материала использовать помощь преподавателя;

- оформить отчет по лабораторной работе;

- ответить на контрольные вопросы.

При подготовке к защите лабораторной работы студентам рекомендуется:

- подготовить отчет по лабораторной работе;

- подготовить обоснование, сделанных выводов;

- закрепить знания теоретического материала по теме лабораторной работы (рекомендуется использовать контрольные вопросы);

- знать порядок проведения расчетов (проводимых исследований);

- уметь показать и пояснить порядок исследований при использовании специализированного оборудования.

## *Методические указания для обучающихся по освоению дисциплины для самостоятельной работы*

Методика организации самостоятельной работы студентов зависит от структур; характера и особенностей изучаемой дисциплины, объема часов на ее изучение, I заданий для самостоятельной работы студентов, индивидуальных особенностей студентов и условий учебной деятельности.

При этом преподаватель назначает студентам варианты выполнения самостоятельной работы, осуществляет систематический контроль выполнения студентами графика самостоятельной работы, проводит анализ и дает оценку выполненной работы.

Самостоятельная работа обучающихся осуществляется в аудиторной внеаудиторной формах. Самостоятельная работа обучающихся в аудиторное время может включать:

- конспектирование (составление тезисов) лекций, выполнение контрольных работ

- работу со справочной и методической литературой;

- работу с нормативными правовыми актами;

- выступления с докладами, сообщениями на семинарских занятиях;

- защиту выполненных практических работ;

- участие в оперативном (текущем) опросе по отдельным темам изучаемой дисциплины;

- участие в собеседованиях, деловых (ролевых) играх, дискуссиях, круглых столах, конференциях;

- участие в тестировании и др.

Самостоятельная работа обучающихся во внеаудиторное время может состоять

- повторения лекционного материала;

- подготовки к семинарам (практическим занятиям);

- изучения учебной и научной литературы;

- выполнения практических заданий;

- подготовки к контрольным работам, тестированию и т.д.;

- подготовки к семинарам устных докладов (сообщений);

- подготовки рефератов, эссе и иных индивидуальных письменных работ заданию преподавателя;

- выделение наиболее сложных и проблемных вопросов по изучаемой теме, получение разъяснений и рекомендаций по данным вопросам с преподавателями на еженедельных консультациях;

- проведение самоконтроля путем ответов на вопросы текущего контроля знаний.

### **Методическое указание по применению электронного обучения и дистанционных технологий при освоении дисциплины.**

Дистанционные образовательные технологии применяются при изучении дисциплин в очно, очно-заочной и заочной формах обучения.

Освоение учебной дисциплины в очной форме обучения с применением дистанционных образовательных технологий применяется в случае установления карантинных мер, в связи со сложившимся сложной санитарно-эпидемиологической обстановкой или иным основанием в виду обстоятельств неопределенной силы. Занятия лекционного типа проводятся с использованием открытых онлайн-курсов, лекций в режиме онлайн конференции с контрольными вопросами для самостоятельной работы.

Практические занятия проводятся с использованием видео уроков, презентаций и виртуальных аналогов приборов, оборудований, иных средств обучения используемых в соответствии с содержанием учебного материала.

Семинарские занятия проводятся в режиме видео-конференции с использование контрольных заданий, контрольных работ, позволяющих закрепить полученные теоретические знания.

Лабораторные занятия проводятся с использованием открытых онлайн-курсов и виртуальныханалогов приборов, оборудования и иных средств обучения позволяющих изучить теоретический материал и практические навыки с помощью экспериментального подтверждения.

Для материально-технического обеспечения освоения учебной дисциплины с применением электронного обучения и дистанционных образовательных технологий используется ZOOM, WatsApp, Discord, образовательных платформ «Система дистанционного обучения SDO.poanonic.ru », базы данных ЭБС «Лань», «IPRbooks»

При использовании дистанционных образовательных технологий обучающиеся переводятся на обучения по индивидуальному учебному плану в котором указаны трудоемкость, последовательность изучения дисциплин (модулей), виды учебной деятельности (лекции, практические занятия, семинарские занятия, лабораторные занятия, самостоятельная работа), формы промежуточной аттестации, определяющие порядок освоения основной образовательной программы с использованием дистанционных образовательных технологий.

# **4. КОНТРОЛЬ И ОЦЕНКА РЕЗУЛЬТАТОВ ОСВОЕНИЯ ПРОФЕССИОНАЛЬНОГО МОДУЛЯ**

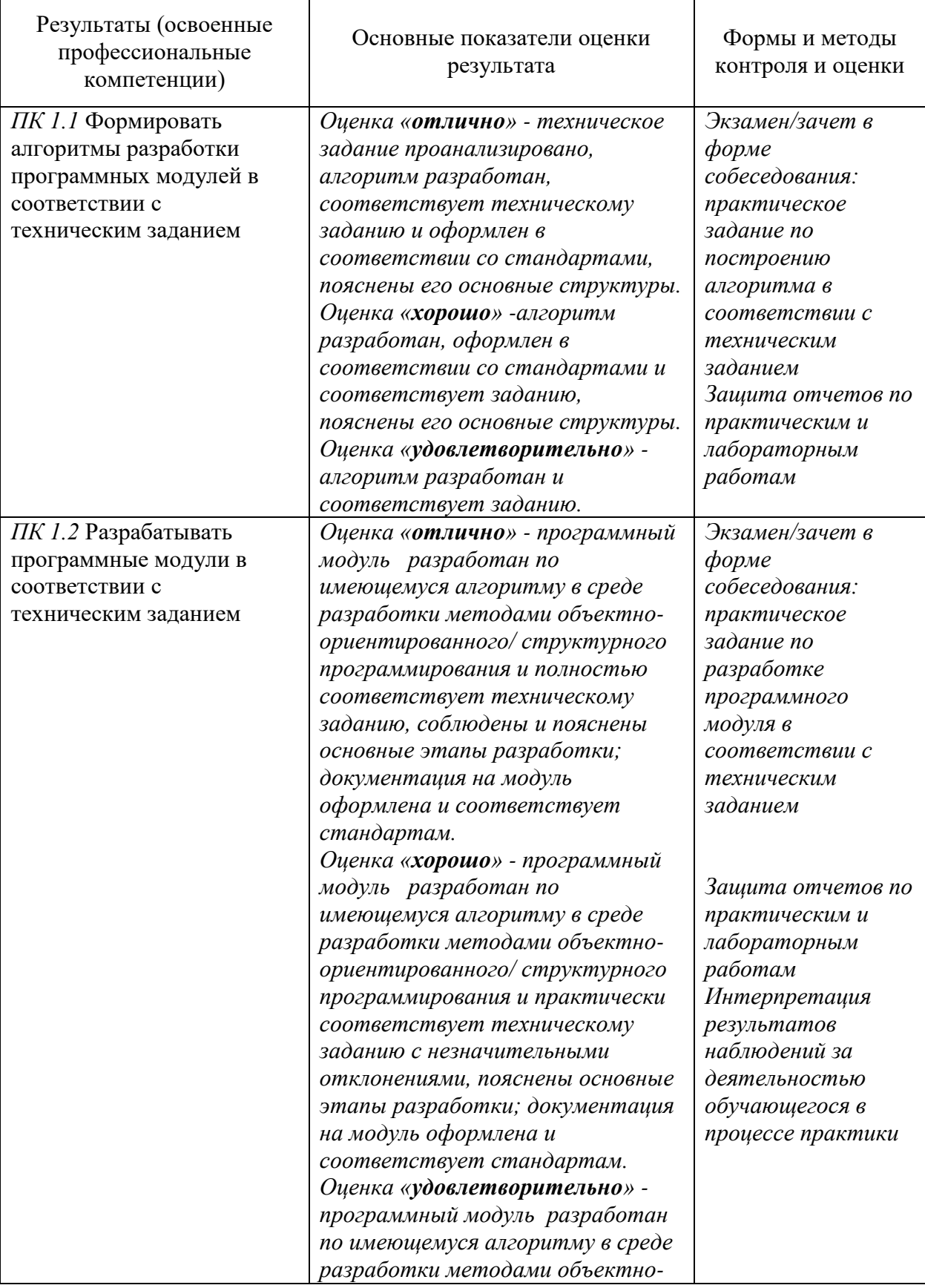

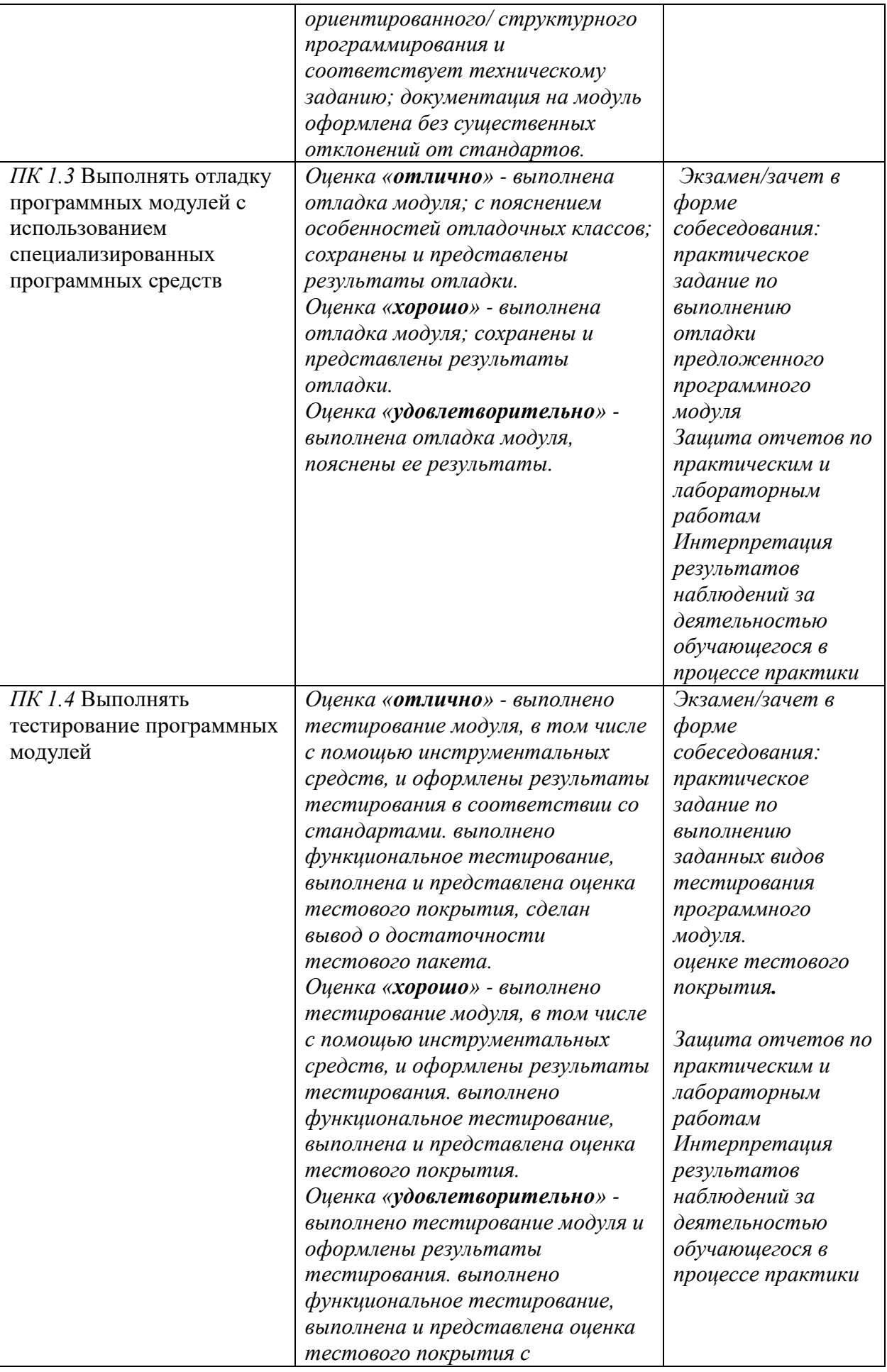

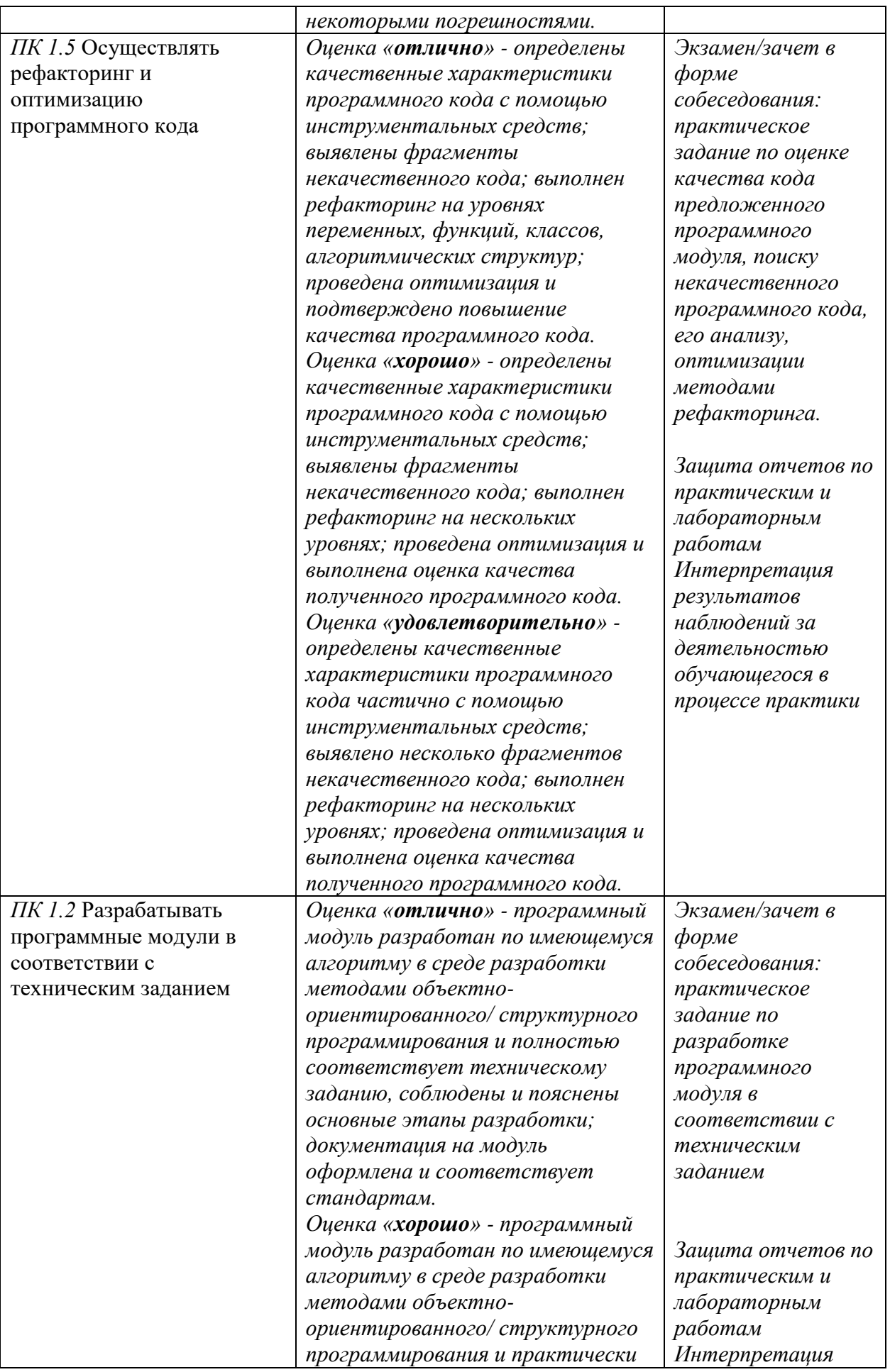

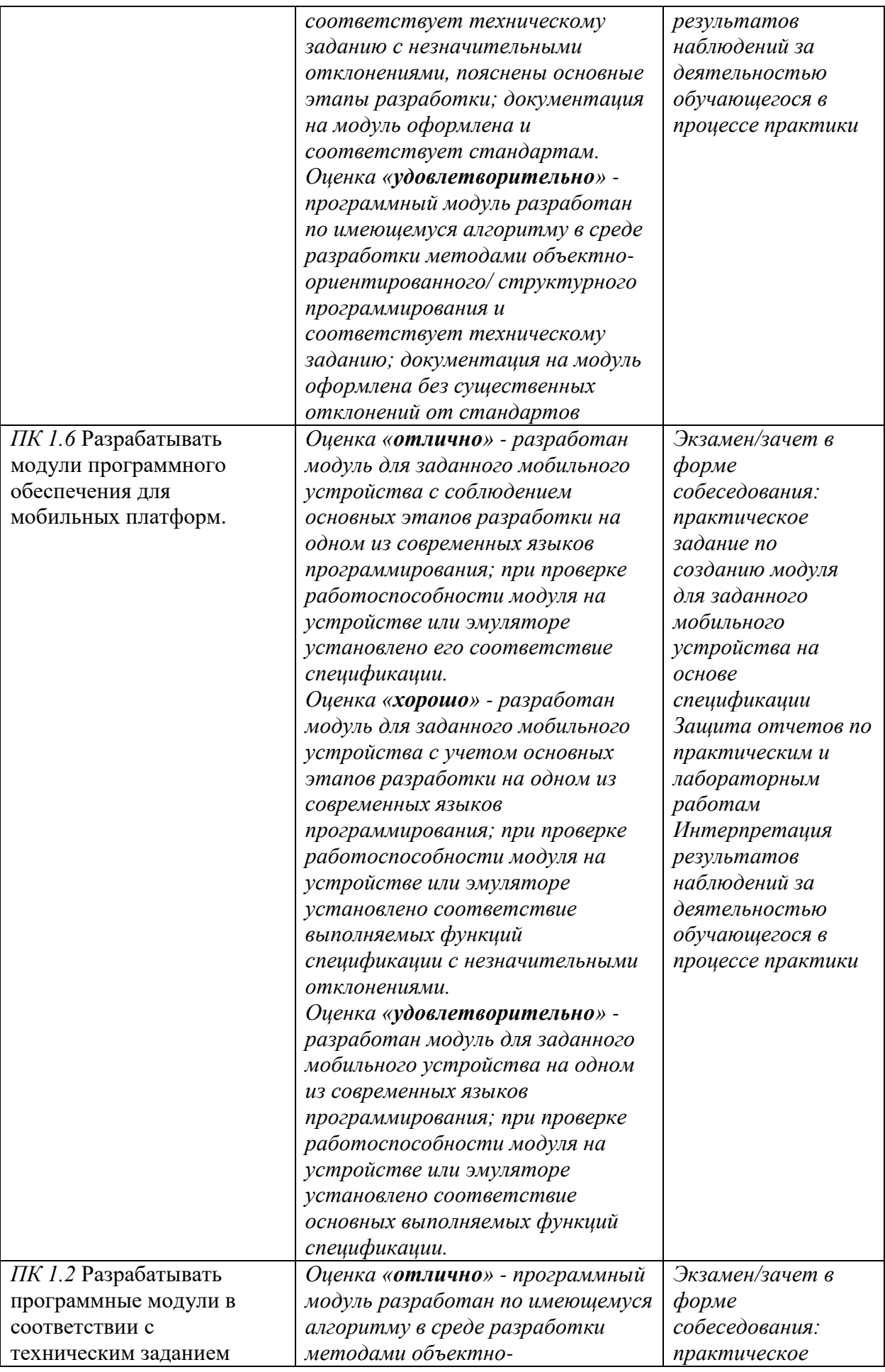

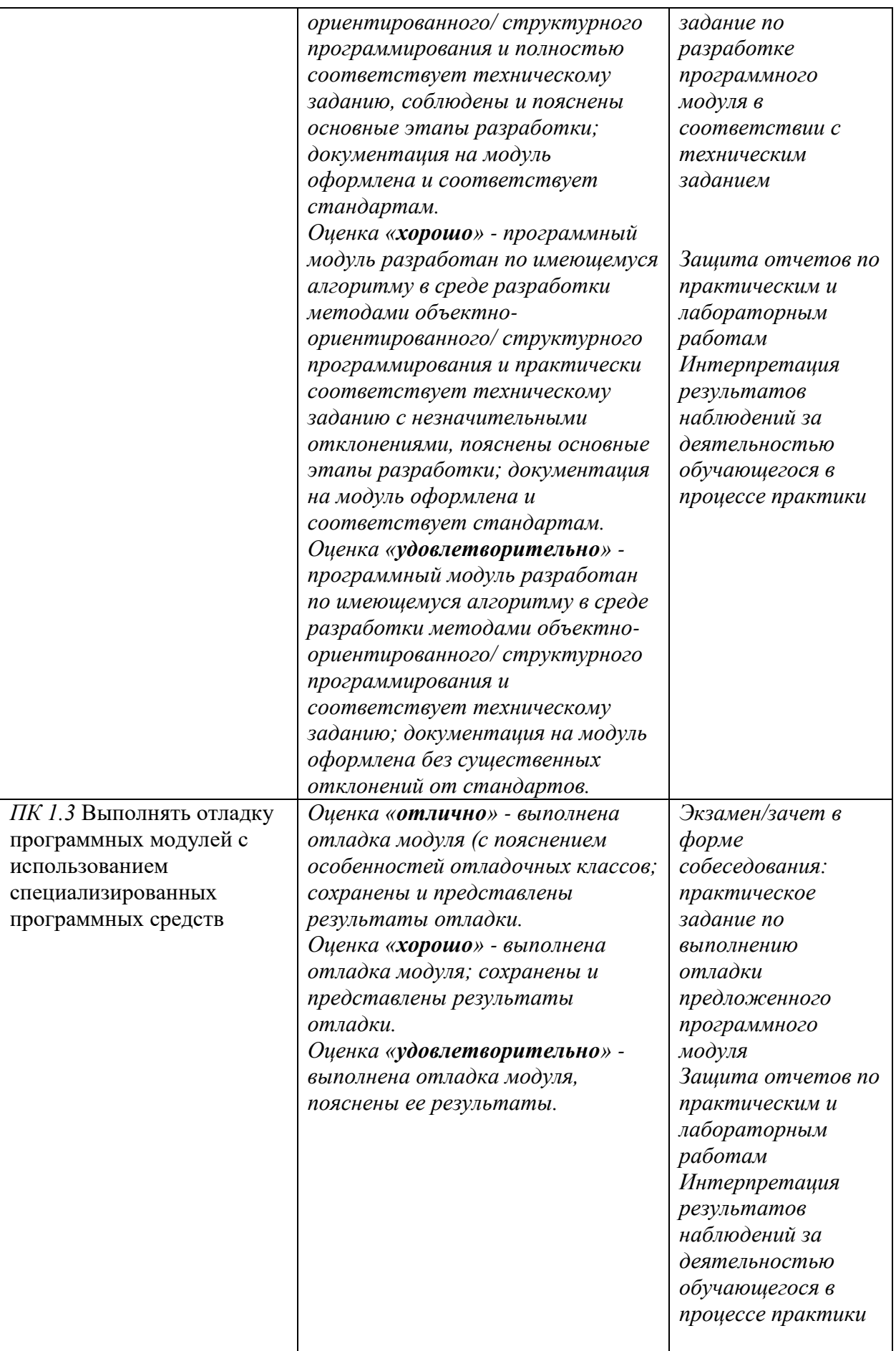

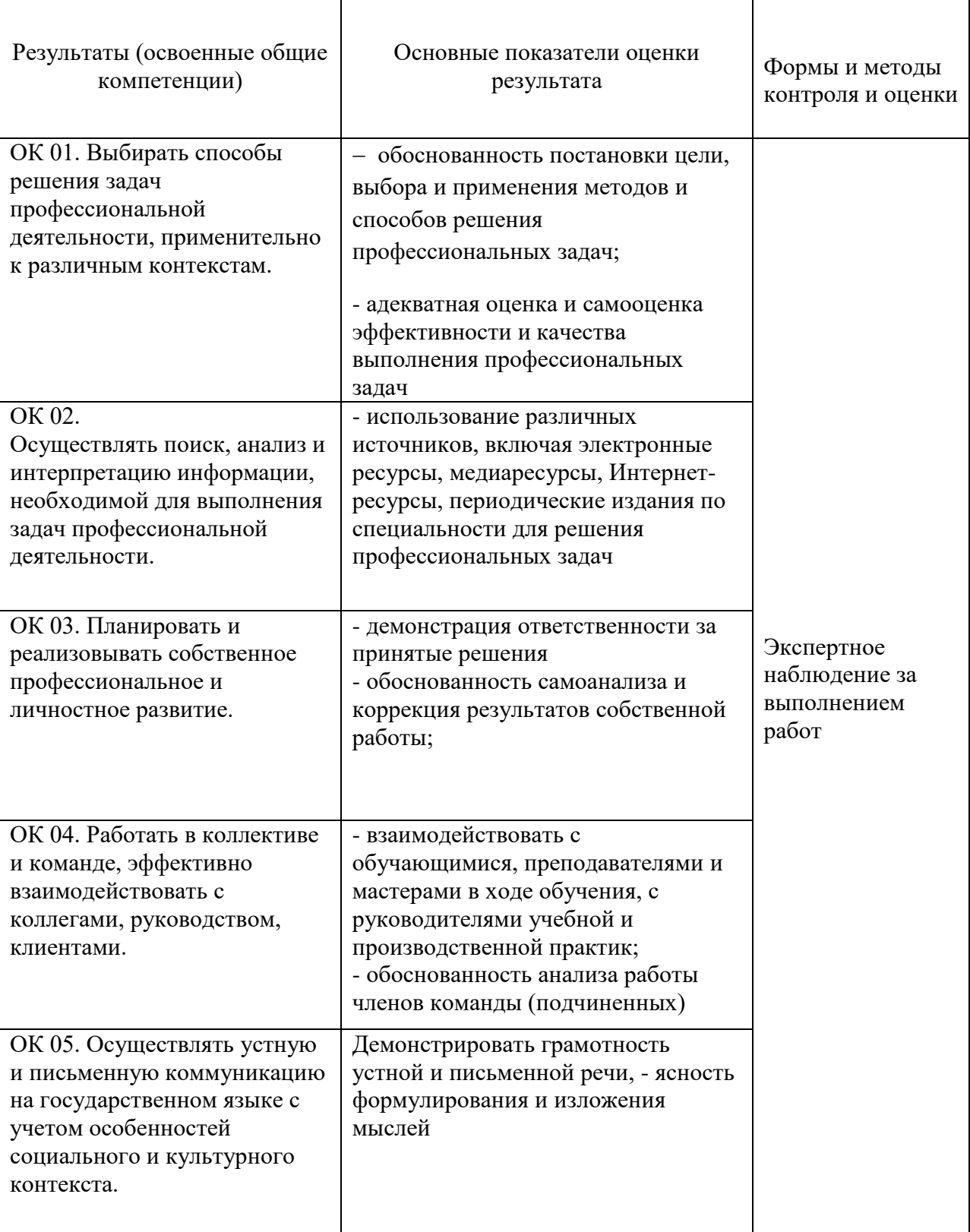

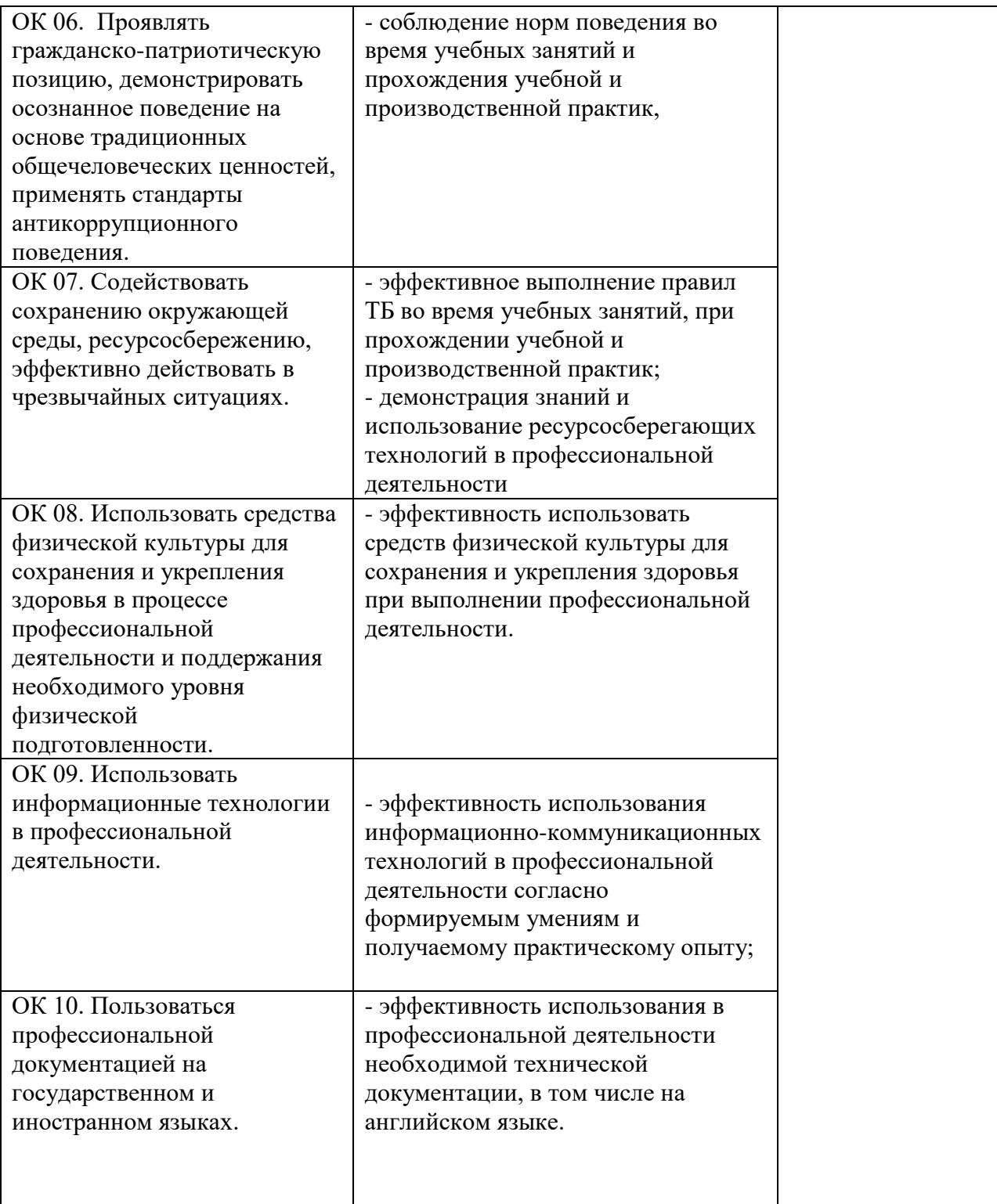

# **5.АДАПТАЦИЯ РАБОЧЕЙ ПРОГРАММЫ ПРИ ОБУЧЕНИИ ЛИЦ С ОГРАНИЧЕННЫМИ ВОЗМОЖНОСТЯМИ ЗДОРОВЬЯ**

Адаптация рабочей программы дисциплины ПМ 01. Разработка модулей программного обеспечения проводится при реализации адаптивной образовательной программы - программы подготовки специалистов среднего звена по специальности 09.02.07 «Информационные системы и программирование» в целях обеспечения права инвалидов и лиц с ограниченными возможностями здоровья на получение профессионального образования, создания необходимых для получения среднего профессионального образования условий, а также обеспечения достижения обучающимися инвалидами и лицами с ограниченными возможностями здоровья результатов формирования практического опыта.

#### *Оборудование кабинета для обучающихся с различными видами ограниченияздоровья*

Оснащение кабинета должно отвечать особым образовательным потребностям обучающихся инвалидов и лиц с ограниченными возможностями здоровья. Кабинеты должны быть оснащены оборудованием и учебными местами с техническими средствами обучения для обучающихся с различными видами ограничений здоровья.

Кабинет, в котором обучаются лица с нарушением слуха, должен быть оборудован радиоклассом, компьютерной техникой, аудиотехникой, видеотехникой, электронной доской, мультимедийной системой.

Для слабовидящих обучающихся в кабинете предусматриваются просмотр удаленных объектов при помощи видеоувеличителей для удаленного просмотра. Использование Брайлевской компьютерной техники, электронных луп, программ невизуального доступа к информации, технических средств приема-передачи учебной информации в доступных формах.

Для обучающихся с нарушением опорно-двигательного аппарата кабинет должен быть оборудован передвижными регулируемыми партами с источником питания.

Вышеуказанное оснащение устанавливается в кабинете при наличии обучающихся по адаптированной образовательной программе с учетом имеющегося типа нарушений здоровья у обучающегося.

*Информационное и методическое обеспечение обучающихся*

Доступ к информационным и библиографическим ресурсам, указаннымв п.3.2 рабочей программы, должен быть представлен в формах, адаптированных к ограничениям здоровья обучающихся инвалидов и лиц с ограниченными возможностями здоровья:

Для лиц с нарушениями зрения (не менее двух видов):

- в печатной форме увеличенным шрифтом;в форме электронного документа;
	- в форме аудиофайла;
	- в печатной форме на языке Брайля.Для лиц с нарушениями слуха:
	- в печатной форме;
		- в форме электронного документа.

Для лиц с нарушениями опорно-двигательного аппарата (не менее двухвидов):

- в печатной форме;
	- в форме электронного документа;
- в форме аудиофайла.

Для лиц с нервно-психическими нарушениями (расстройство аутического спектра, нарушение психического развития):

- использование текста с иллюстрациями;

- мультимедийные материалы.
- Во время самостоятельной подготовки обучающиеся инвалиды и лица с

ограниченными возможностями здоровья должны быть обеспечены доступом к сети Интернет.

### *Формы и методы контроля и оценки результатов обучения*

Формы и методы контроля проводятся с учетом ограничения здоровья обучающихся. Целью текущего контроля является своевременное выявление затруднений и отставания, обучающегося с ограниченными возможностями здоровья и внесение коррективов в учебную деятельность.

Форма промежуточной аттестации устанавливается с учетом индивидуальных психофизических особенностей обучающихся инвалидов и лиц с ограниченными возможностями здоровья (устно, письменно на бумаге, письменно на компьютере, в форме тестирования и т.п.).

При проведении промежуточной аттестации обучающемусяпредоставляется время на подготовку к ответу, увеличенное не более чем в три раза, установленного для подготовки к ответу обучающимся, не имеющим ограничений в состоянии здоровья.